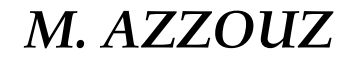

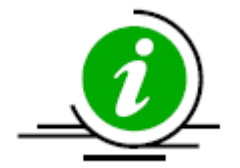

# **Bases de Données Avancées**

# **TD : Bases de données distribuées -Fragmentation-**

– USTHB Master 01 IL– M. AZZOUZ Dernière mis à jour :Mai 2020

L'administrateur du portail web d'une entreprise spécialisés en vente par internet (e-commerce) dispose d'une table *Utilisateur* dont le schéma est le suivant :

*Utilisateur (IDU, Nom, Prénom, email, mot\_de\_passe, Date\_Enregistrement, Date\_Dernier\_Accès, Ville, Pays, Code\_Postal, Téléphone, Age).*

Soient les requêtes R1, R2 et R3 suivantes :

**-R1: Select Nom, Prénom, email From Utilisateur where Date\_Dernier\_Accès < '01-03-2011';**

**-R2: Select Ville, Pays, Age From Utilisateur where Date\_Enregistrement < '01-01-2011';**

**- R3: Select Nom, Prénom, Ville From Utilisateur where Age>18;**

*Objectifs de la fragmentation:* Pour **optimiser les requêtes R1 et R2**, l'administrateur décide de **fragmenter verticalement** la table Utilisateur en **trois fragments** : *User1, User2 et User3*. Ces fragments sont définis pour que chaque requête **charge uniquement les colonnes nécessaires à son exécution** *(R1 charge USER1, R2 Charge USER2).*

- **1. Donnez les expressions algébriques permettant de représenter chaque fragment**
- **a. Fragment USER1:**

**R1**:

Select **Nom**, **Prénom**, **email**

From Utilisateur

where **Date\_Dernier\_Accès** < '01-03-2011' ;

USER1=  $\Pi$ <sub>IDU</sub>, Nom, Prénom, Email, Date\_Dernier\_Accès (Utilisateur)

- **1. Donnez les expressions algébriques permettant de représenter chaque fragment**
- **b. Fragment USER2:**

**R2**:

Select **Ville**, **Pays**, **Age** From Utilisateur where **Date\_Enregistrement** < '01-01-2011' ;

 $\text{USER2} = \Pi_{\text{IDU}, \text{Ville}, \text{Pays}, \text{Age}, \text{Date\_Energistrement}}$  (Utilisateur)

- **1. Donnez les expressions algébriques permettant de représenter chaque fragment**
- **c. Fragment USER3:**

**USER1** (IDU,Nom,Prénom,Email,Date\_Dernie\_Accès).

**USER2** (IDU,Ville, Pays, Age, Date\_Enregistrement ).

**USER3** le reste de colonnes de la relation **Utilisateur** (IDU, Nom, Prénom, email, **mot\_de\_passe**, Date\_Enregistrement, Date\_Dernier\_Accès, Ville, Pays, **Code\_Postal**, **Téléphone**, Age)

**USER3**= **Π IDU**, Mot\_de\_passe, Code\_Postal,Téléphone (Utilisateur)

**2. Donnez la réécriture des requêtes R1 et R2 sur la table Utilisateur fragmentée.**

La réécriture de la requête passe par un processus d'optimisation suivant:

Dessiner l'arbre global (en considérant la relation avant fragmentation).

Dessiner l'arbre canonique: remplacer la relation globale par la jointure des fragments pour une fragmentation verticale ou bien l'union dans le cas de la fragmentation horizontale.

Utiliser les règles générales d'optimisation (faire descendre les restrictions, les projection et remonter les jointures).

Eliminer les fragments vides ( « un fragment vide dans le cas de la fragmentation verticale est le fragment dont le résultat de la projection finale est que l'attribut **clé primaire** », « un fragment est vide lorsque la **condition de la restriction est contradictoire avec la condition de création de fragment** »).

- **2. Donnez la réécriture des requêtes R1 et R2 sur la table Utilisateur fragmentée.**
- a. La réécriture de la requête R1:
- > Arbre global:

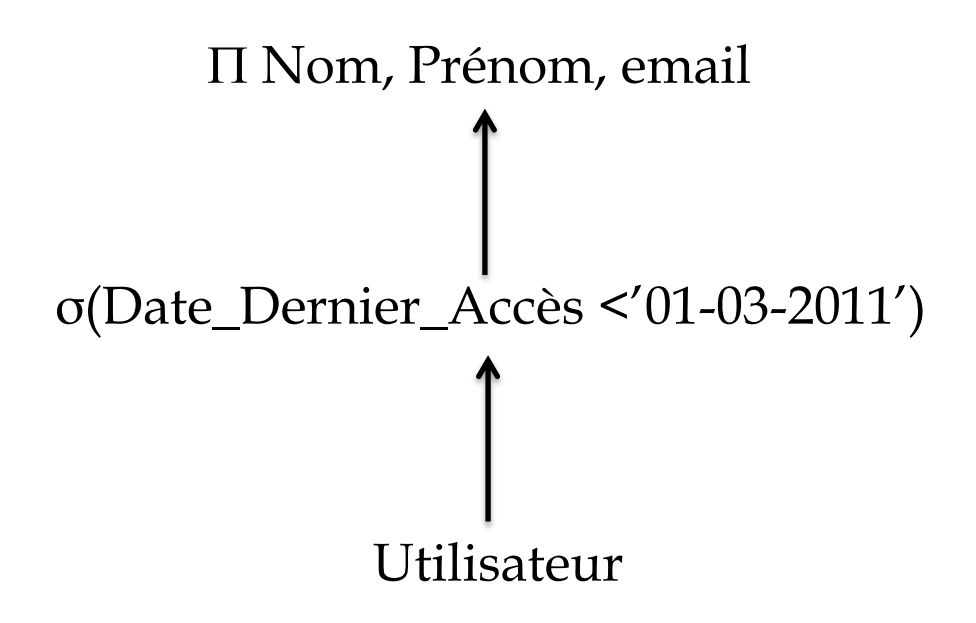

- **2. Donnez la réécriture des requêtes R1 et R2 sur la table Utilisateur fragmentée.**
- a. La réécriture de la requête R1:
- > Arbre canonique:

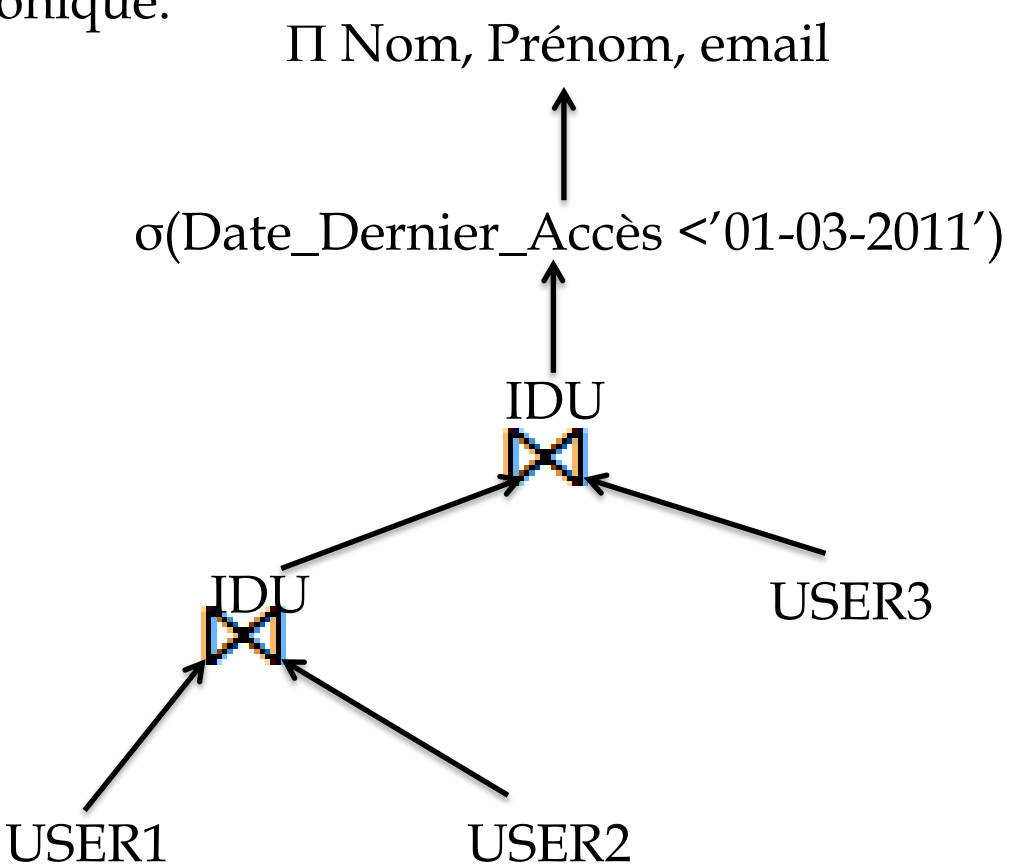

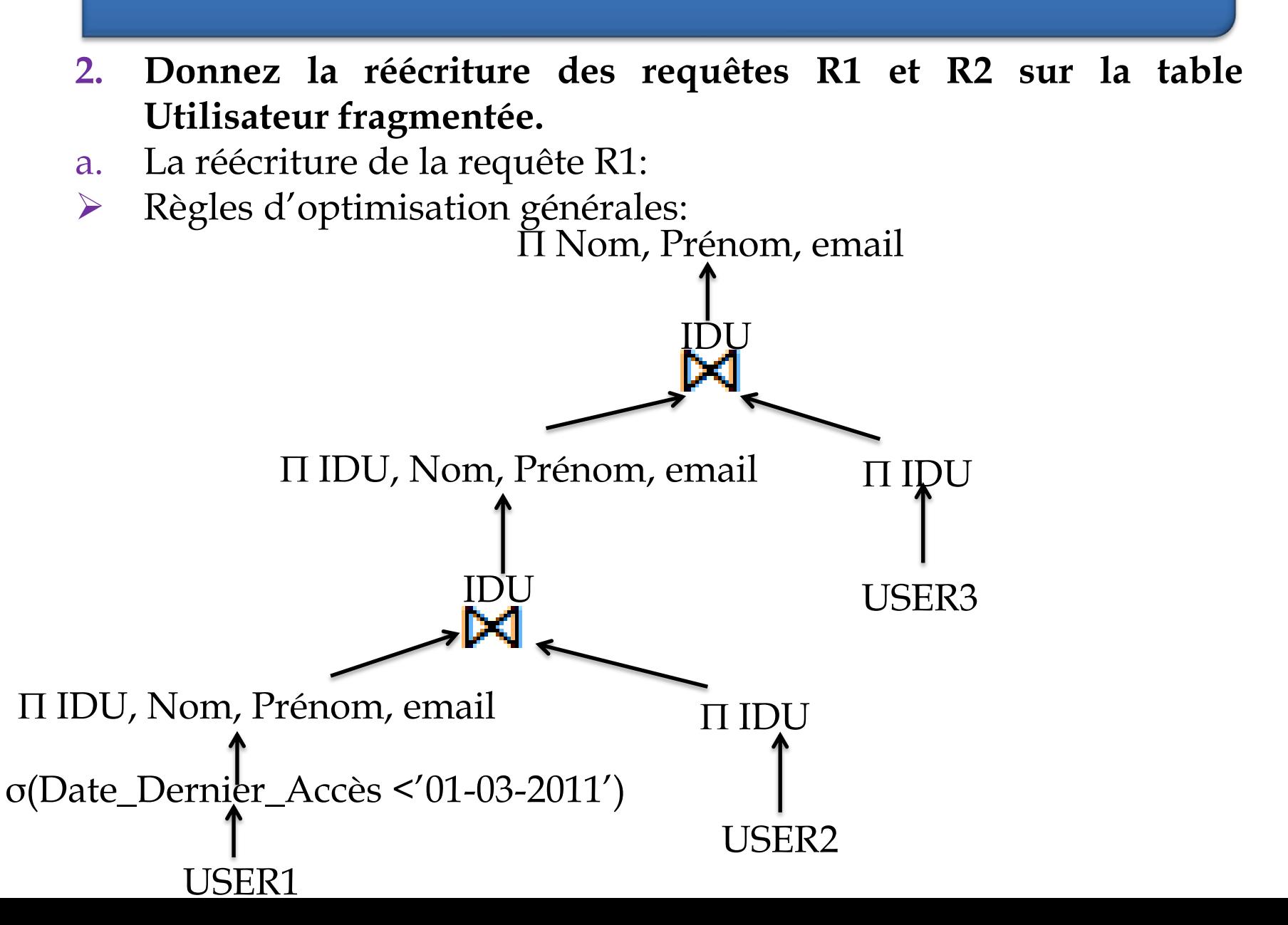

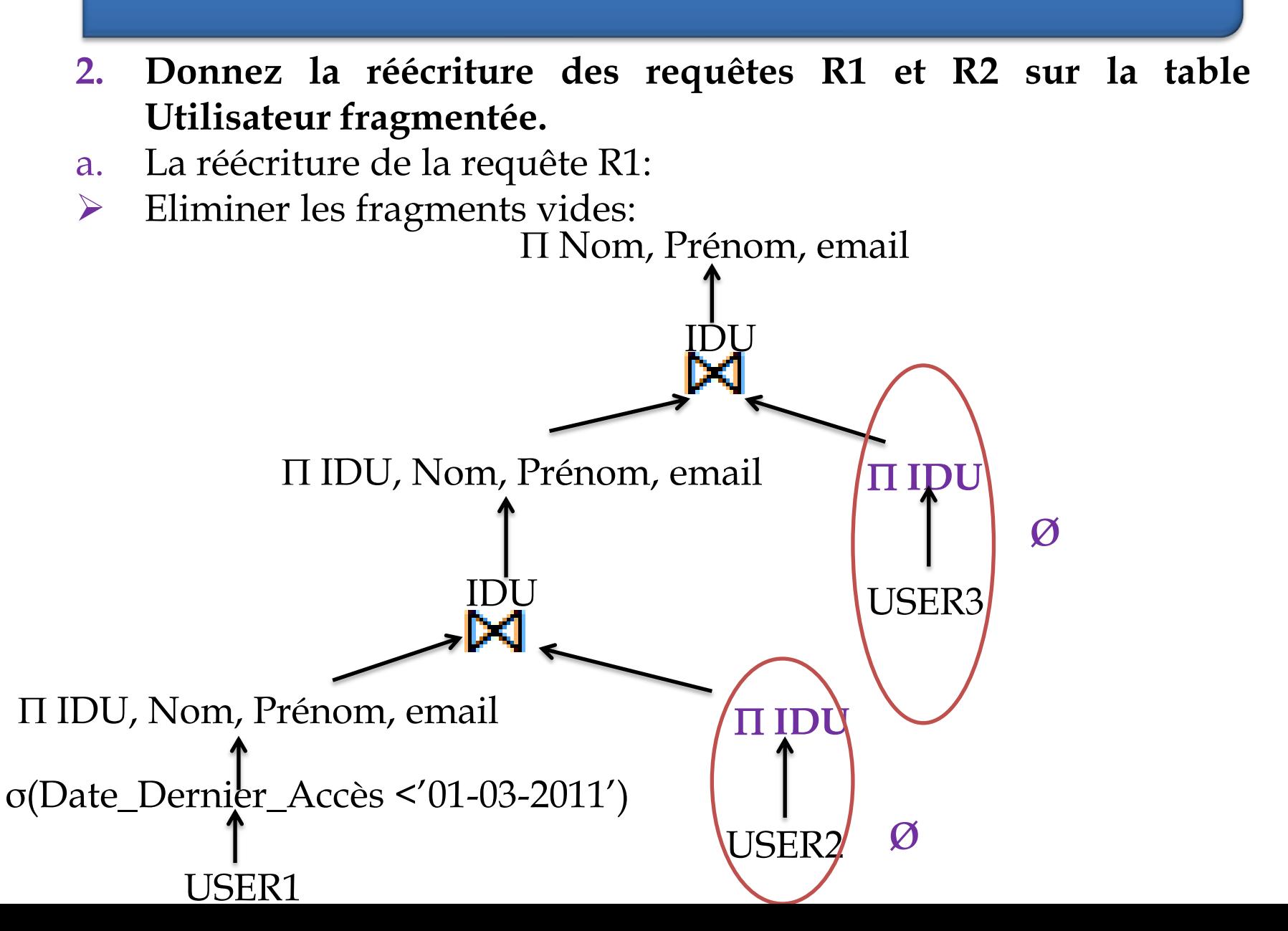

- **2. Donnez la réécriture des requêtes R1 et R2 sur la table Utilisateur fragmentée.**
- a. La réécriture de la requête R1:
- $\triangleright$  Arbre simplifié

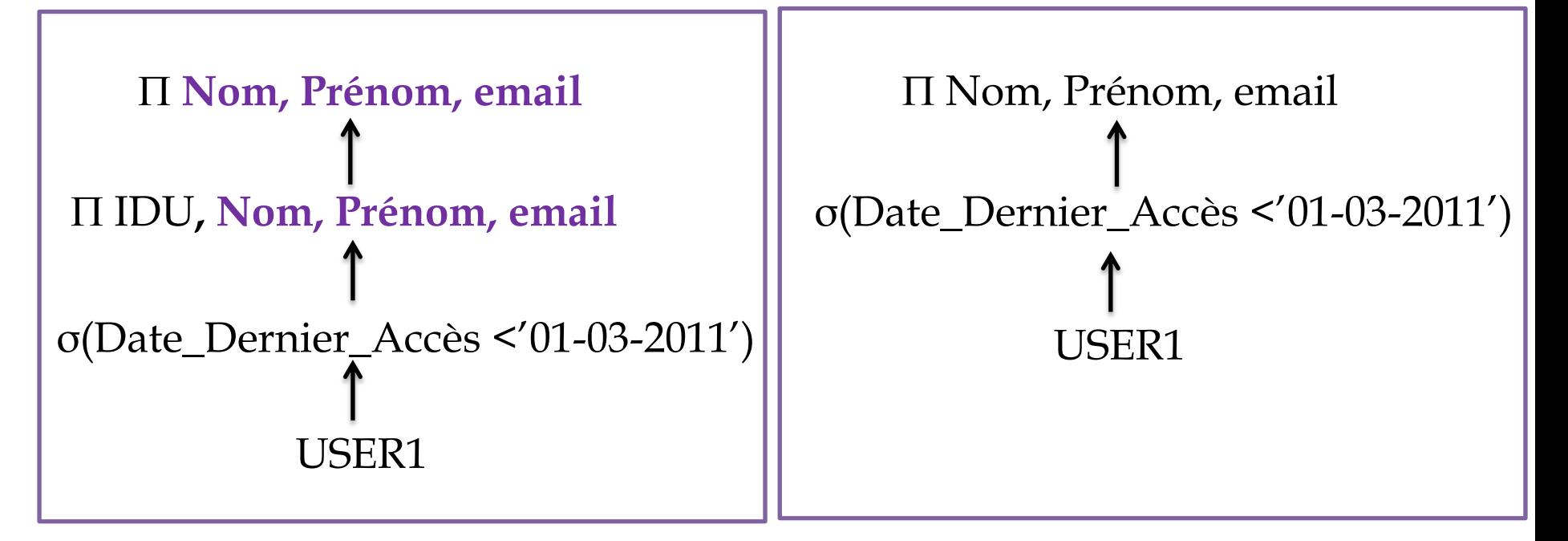

- **2. Donnez la réécriture des requêtes R1 et R2 sur la table Utilisateur fragmentée.**
- a. La réécriture de la requête R1:
- **► R1 réécrite:**

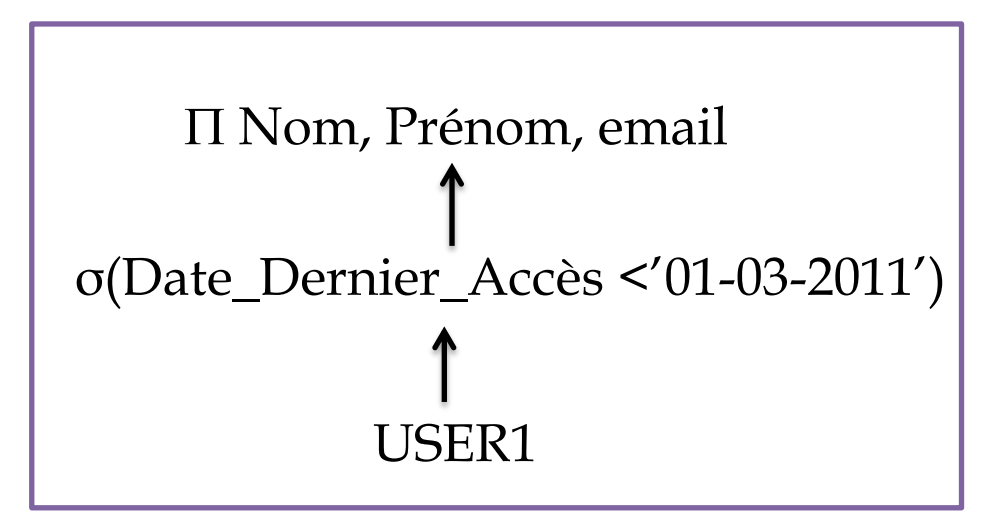

Select **Nom**, **Prénom**, **email** From **USER1** where **Date\_Dernier\_Accès** < '01-03-2011' ;

- **2. Donnez la réécriture des requêtes R1 et R2 sur la table Utilisateur fragmentée.**
- b. La réécriture de la requête R2:
- En utilisant le même processus d'optimisation on aura R2 réécrite:

Select **Ville**, **Pays**, **Age**

From **USER2**

where **Date\_Enregistrement** < '01-01-2011' ;

- **3. Donnez une réécriture de la requête R3 sur la table Utilisateur fragmentée. Que concluez-vous ?**
- > Arbre global:

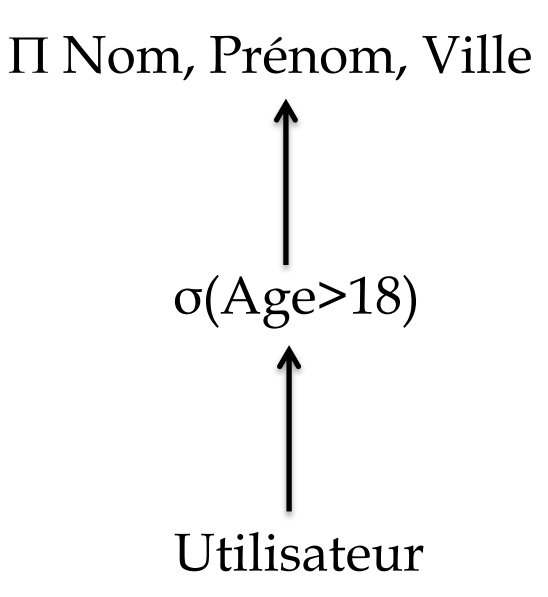

- **3. Donnez une réécriture de la requête R3 sur la table Utilisateur fragmentée. Que concluez-vous ?**
- $\triangleright$  Arbre canonique:

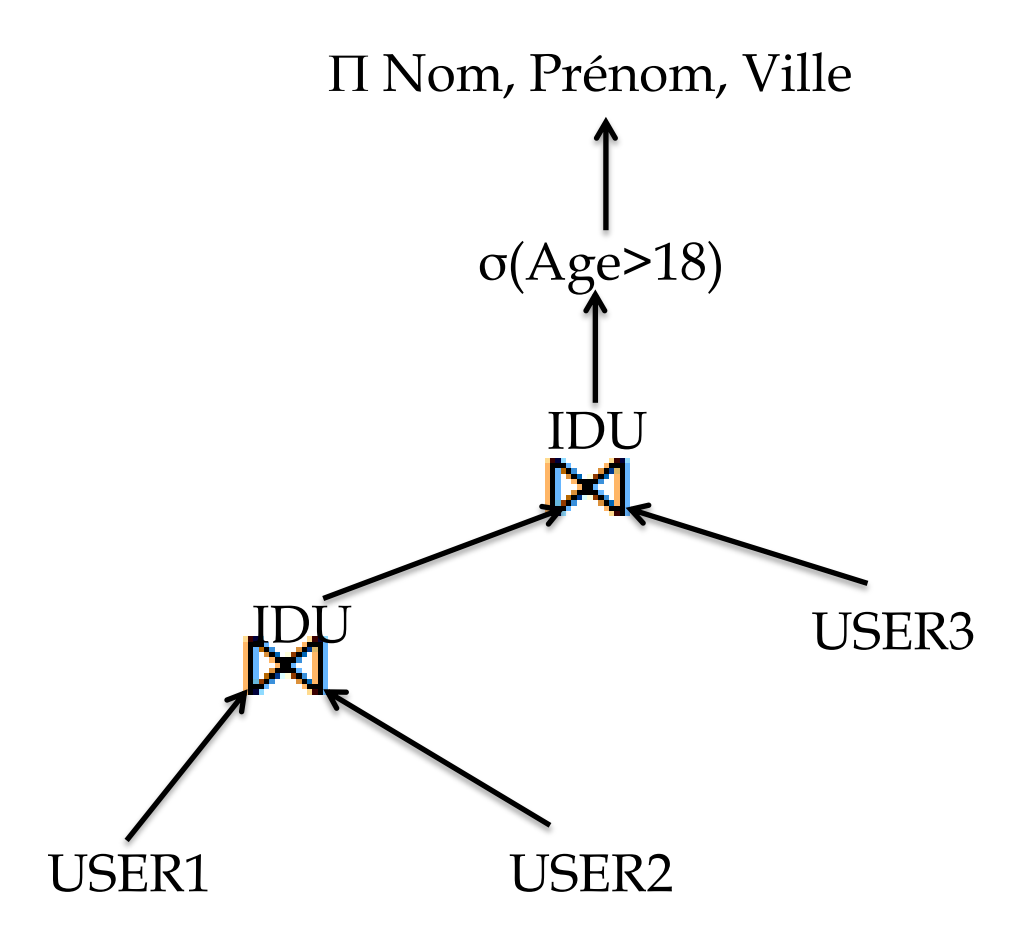

- **3. Donnez une réécriture de la requête R3 sur la table Utilisateur fragmentée. Que concluez-vous ?**
- Règles d'optimisation générales:

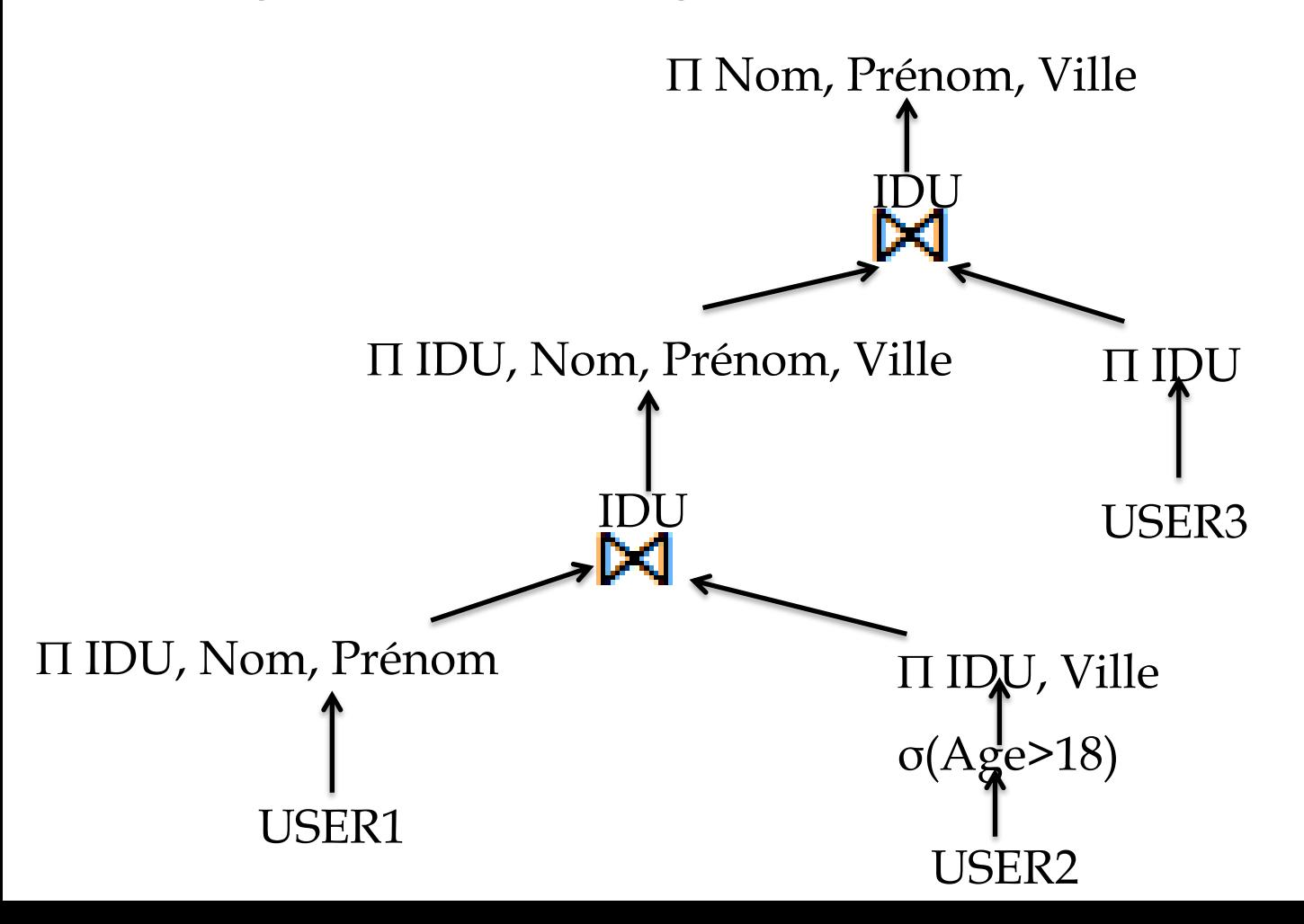

- **3. Donnez une réécriture de la requête R3 sur la table Utilisateur fragmentée. Que concluez-vous ?**
- $\triangleright$  Eliminer les fragments vides:

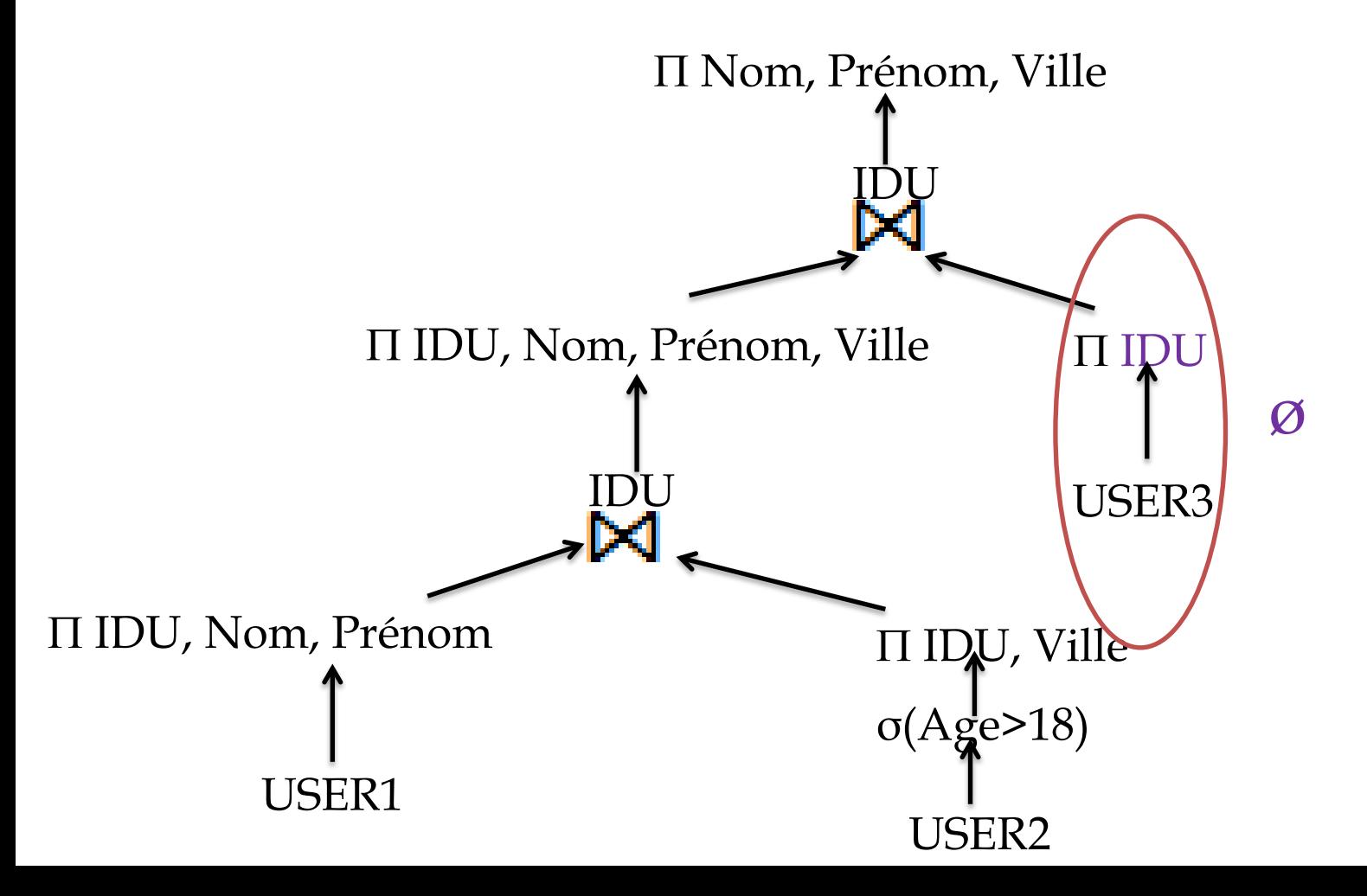

- **3. Donnez une réécriture de la requête R3 sur la table Utilisateur fragmentée. Que concluez-vous ?**
- $\triangleright$  Arbre simplifié:

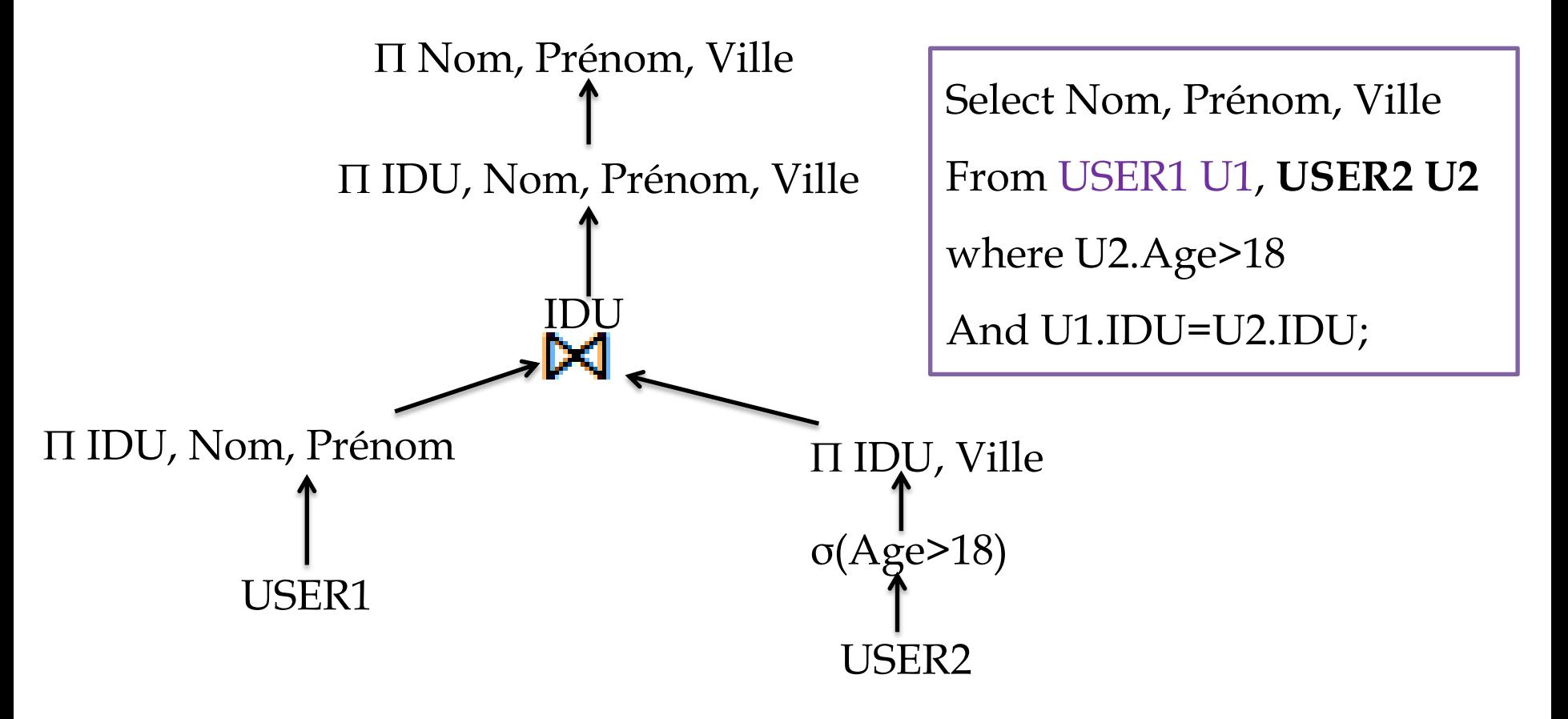

**3. Donnez une réécriture de la requête R3 sur la table Utilisateur fragmentée. Que concluez-vous ?**

#### **Conclusion**:

Les deux requêtes R1 et R2 sont réécrites chacune sur un fragment car tous les attributs référencés par chacune des requêtes appartiennent au même fragment. La requête R3 accède à deux fragments, alors une opération de jointure supplémentaire entre USER1 et USER2 est ajoutée à la requête pour récupérer tous les attributs référencés.

L'entreprise est répartie géographiquement en trois sites distants : Alger, Oran et Constantine. Une allocation simple de ces fragments consiste à mettre chacun sur un site : User1 à Alger, User2 à Oran et User3 à Constantine. Supposons que chaque attribut est codé sur 50 octets, que la table Utilisateur contient 1000 000 de tuples et que la taille d'une page système est de 6000 octets. Le nombre d'utilisateurs enregistrés avant le 01-01-2011 est de 50 000, le nombre d'utilisateurs dont le dernier accès a été fait avant le 01-03-2011 est de 5000, le nombre d'utilisateurs âgés de plus de 18 ans est de 600 000.

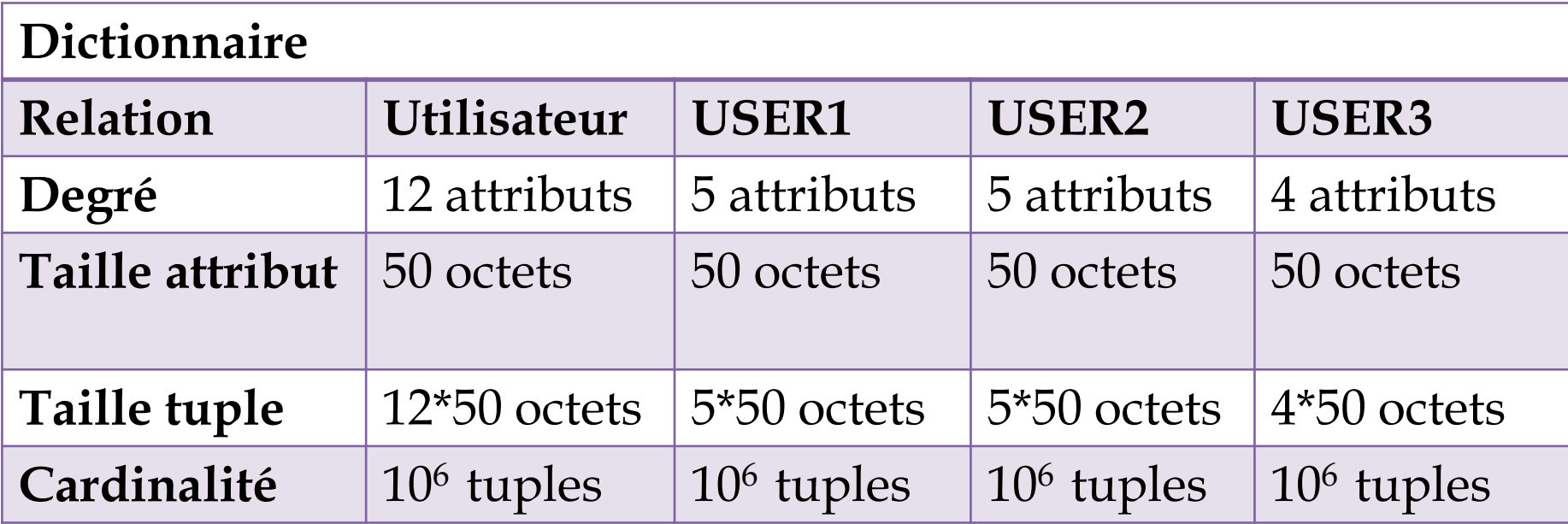

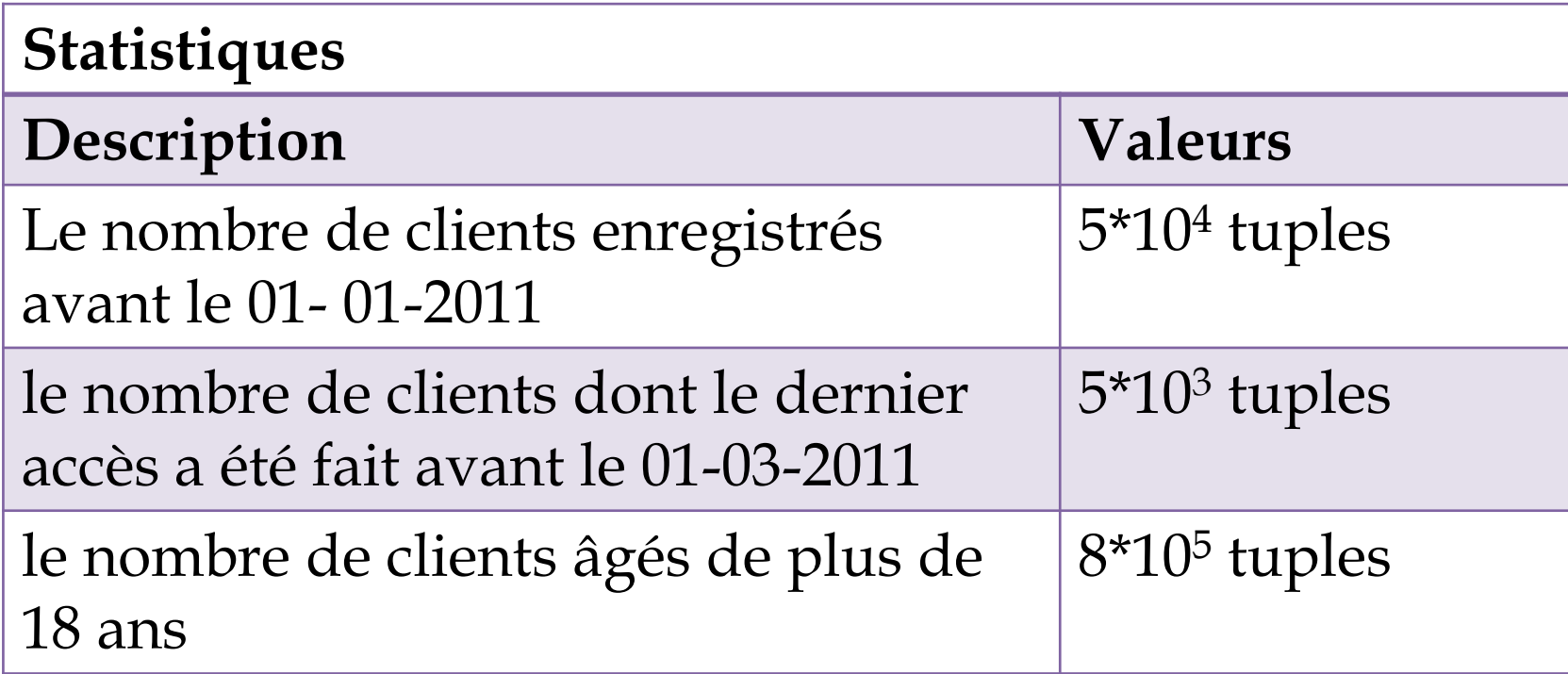

#### **Caractéristiques matériels:**

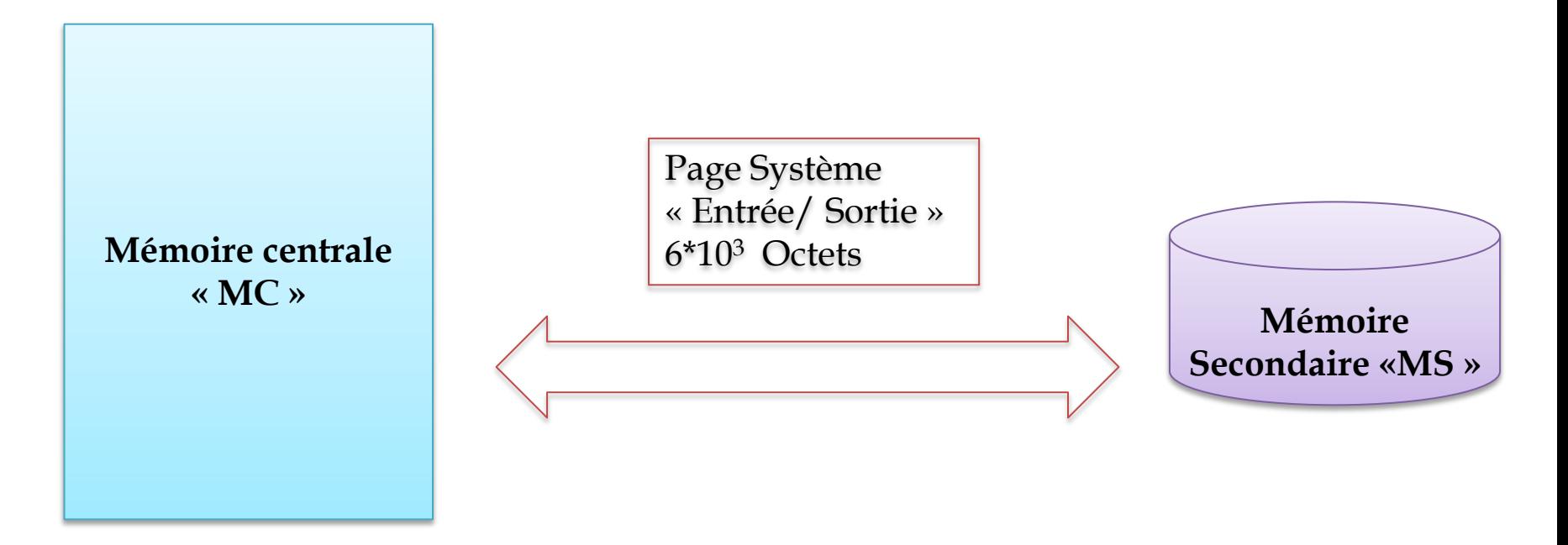

Coût d'exécution dans le cas centralisé (avant fragmentation) est calculé par la formule suivante:

- Coût d'exécution= Coût de chargement+ Coût CPU
- Coût CPU est négligé dans cet exercice
- Coût de chargement=nombre de page à chargé\*temps de chargement d'une page.
- Nombre de page à charger=taille à charger/taille d'une page système.
- Taille à charger=nombre de tuples\*taille d'un tuple.
- Taille d'un tuple= somme des tailles des attributs.

**4.Calculez le coût d'exécution de R1, R2 et R3 avant fragmentation. Ce coût est exprimé en nombre de pages chargées de la mémoire secondaire pour exécuter chaque requête. Exprimez ce coût en secondes sachant que le temps de chargement d'une page est estimé à 1 milliseconde.**

**Coût d'exécution=** $((10^6 * (12 * 50))/6 * 10^3) * 10^{-3})$ **Coût d'exécution**=100 secondes

**5. Sachant que R1 et R2 ont été lancées à Oran et R3 à Constantine.**

 **Donnez les stratégies d'exécution possibles pour R1 et R2. Calculez le coût d'exécution global de R1 et R2 dans chaque stratégie. Rappelons que ce coût d'exécution regroupe le coût de chargement de données et le coût de communication. On suppose que le taux de transmission est de 10000 octets/seconde et que le délai d'attente avant de mettre les données sur le canal de transmission est de 1 seconde.**

- **Que concluez-vous ?**
- **Donnez toutes les stratégies d'exécution de la requête R3**

### **Caractéristiques du réseau**

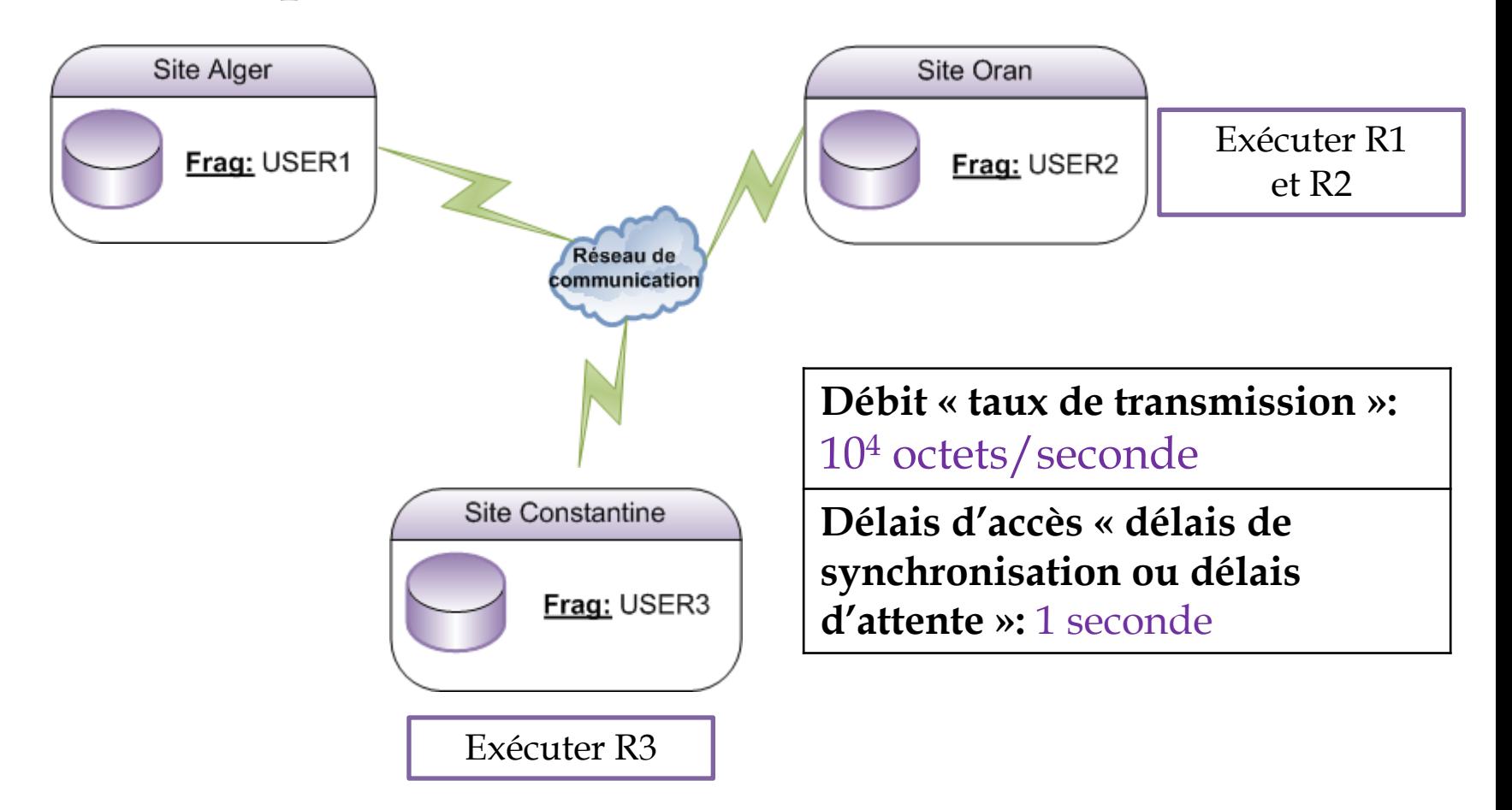

### **Requête R2:**

 La requête R2 est réécrite sur USER2 et lancée à partir de site d'Oran. Le fragment USER2 est alloué au site d'Oran. La requête R2 est une requête locale pas de transmission de données d'où on a une seule stratégie.

 Coût d'exécution=Coût de chargement de fragment USER2

- $\triangleright$  Coût d'exécution=  $((10^6 * (5 * 50))/6 * 10^3) * 10^{-3})$
- Coût d'exécution=41.66 secondes

#### **Requête R1:**

La requête R1 est réécrite sur USER1 et lancée à partir de site d'Oran. Le fragment USER1 est alloué au site d'Alger. La requête R1 est une requête globale car les données sont distantes. Deux stratégies sont possibles.

**Stratégie 01**: Exécuter R1 au site d'Alger et envoyer les résultats au site lançant la requête le site d'Oran.

**Stratégie 02**: Transmettre le fragment USER1 au site d'Oran et exécuter la requête R1 localement.

Coût d'exécution dans le cas distribué est donné par la formule suivante: Coût d'exécution= Coût de chargement+ Coût CPU+ Coût de communication de données.

Coût de communication de données= délais d'attente+ taille à transférer/débit de transmission.

**Requête R1:** Select Nom, Prénom, email From USER1 where Date\_Dernier\_Accès < '01-03-2011' ;

- **Stratégie 01:** Exécuter R1 au site d'Alger et envoyer les résultats au site lançant la requête le site d'Oran.
- Coût d'exécution= Coût de chargement+ Coût CPU+ Coût de communication de données.
- Coût de chargement=  $((10^6 * (5 * 50))/6 * 10^3) * 10^{-3} = 41.66$  secondes
- D'après les statistiques **le nombre de clients dont le dernier accès a été fait avant le 01-03-2011 est égale à 5\*10<sup>3</sup> tuples .**
- Coût de communication de données = délais d'attente+ taille à transférer/débit de transmission.
- Coût de communication de données = $1 + ((5 \times 10^3 \times (3 \times 50))/10^4) = 75$ secondes.
- **Coût d'exécution=41.66+75=116.66 secondes.**

**Requête R1:** Select Nom, Prénom, email From USER1 where Date\_Dernier\_Accès < '01-03-2011' ;

- **Stratégie 02:** Transmettre le fragment USER1 au site d'Oran et exécuter la requête R1 localement.
- Coût d'exécution= Coût de chargement+ Coût CPU+ Coût de communication de données.
- Coût de communication de données = délais d'attente+ (taille à transférer/débit de transmission).
- Coût de communication de données =1+((10<sup>6 \*</sup>(5<sup>\*</sup>50))/10<sup>4</sup>).
- Coût de communication de données =25001 seconde=6.94 heures.
- Coût de chargement=  $((10^6 * (5 * 50))/6 * 10^3) * 10^{-3} = 41.66$  secondes
- **Coût d'exécution= 25001 +41.66= 25 042,66 secondes=6.95 heures.**

**Donnez toutes les stratégies d'exécution de la requête R3.**

R3 est lancé à partir de site Constantine et nécessite la jointure de deux fragments USER1 (à Alger) et USER2(à Oran)

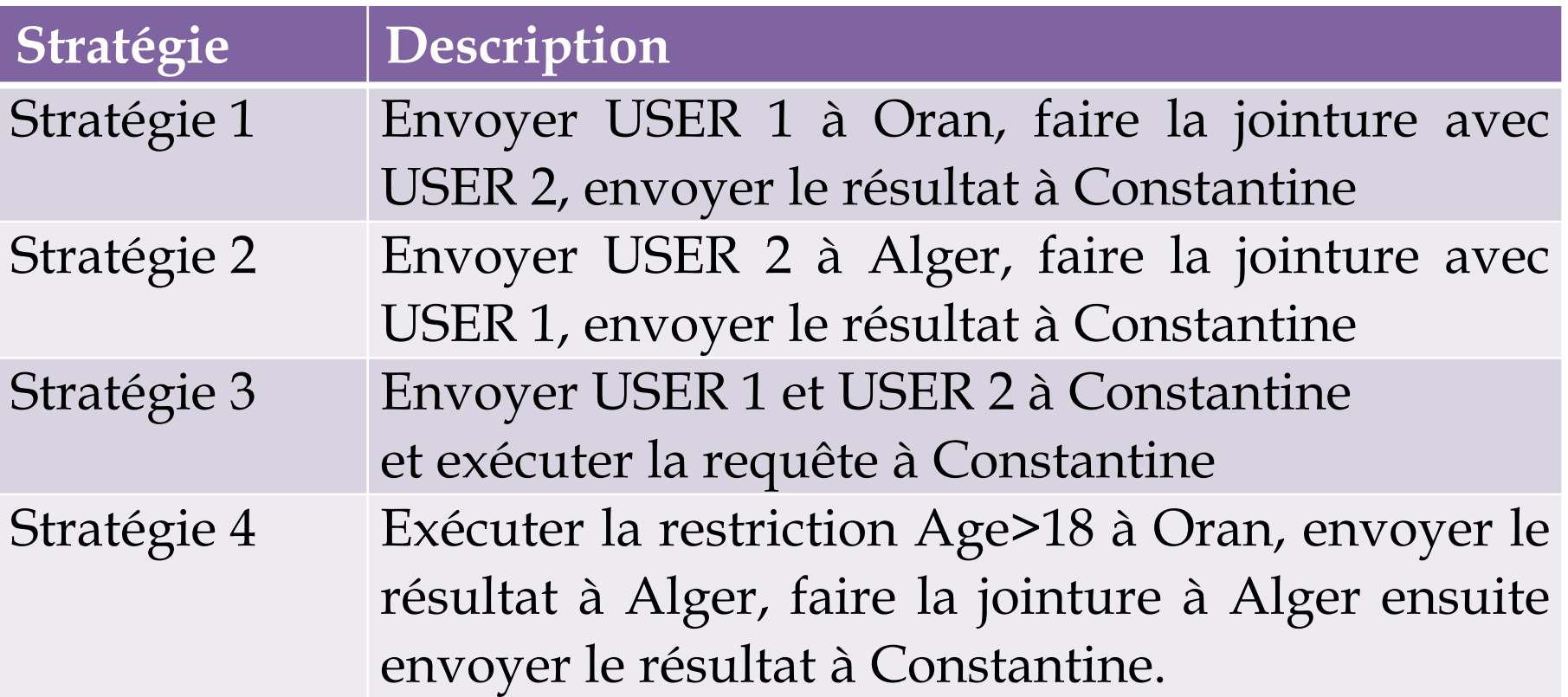

**6. Supposons qu'une table T composée de n attributs est fragmentée en m partitions (m<n) où chaque partition Ti contient ni attributs. Donnez l'algorithme de réécriture d'une requête quelconque sur la table T fragmentée.**

```
Algorithme de Réécriture
Entrées : m partition T1, T2, …, Tm, Une requête R
Sortie : R Réécrite
Début
  Soit A={A1, A2, …, Ak}, l'ensemble des attributs de T référencés par R (sauf
la clé).
  Soit Ai l'ensemble des attributs de chaque fragment Ti (sauf la clé)
Pour i=1 à m
Faire
Si A inclus ou égal Ai alors Le fragment Ti est valide
                             Remplacer T dans la clause FROM par Ti
                             Sortir de l'algorithme
Sinon Si A intersection Ai \neq ensemble vide Alors Ti contient quelques
attributs référencés par R Ajouter Ti dans la liste des fragments valides
       Sinon Ti ne contient aucun attribut de R, Il n'est pas valide. Ne rien
faire
Fin Faire
Remplacer T dans la clause FROM par des jointures entre tous les fragments
valides.
Fin
```
**7. La fragmentation verticale n'est pas supportée sous Oracle. Proposez une implémentation de la fragmentation verticale en utilisant les vues.** 

Nous pouvons utiliser les Vues pour l'implémenter comme suit :

Créer une vue pour chaque fragment vertical. Si un fragment Ti contient les attributs A1, A2, …, Al de T alors la vue sera créée comme suit :

**Create View Ti AS Select A1, A2, …, Al FROM T** 

Effectuer la réécriture des requêtes sur les vues : nous pouvons utiliser pour cela l'algorithme de réécriture donné dans la question précédente.

Soit le schéma BD suivant :

**PRODUCTION** (NUMSERIE, COMPOSANT, MODELE, QUANTITE, MACHINE) **VENTE** (NUMSERIE, LOT, NOMCLIENT, NOMVENDEUR, MONTANT) **CLIENT** (NOMCLIENT, RUECLIENT, VILLECLIENT, PAYSCLIENT) **VENDEUR** (NOMVENDEUR, RUEVENDEUR, VILLEVENDEUR, PAYSVENDEUR)

L'entreprise possède quatre sites de production, tel que chaque site est responsable de la production d'un composant : Unité Centrale, clavier, écran et câble produits respectivement par les sites Tarf, Sétif, Annaba et Alger.

Les points de vente de l'entreprise sont à Sétif, Annaba et Alger. A l'exception des clients de Tarf qui s'adressent au point de vente de Annaba, tous les autres clients s'adressent aux points de vente existant de leurs villes respectives.
- 1. Proposer une fragmentation des quatre relations Production, Vente, client et Vendeur, en justifiant vos choix et précisant le type de fragmentation utilisé.
- **Table production: PRODUCTION** (NUMSERIE, **COMPOSANT**, MODELE, QUANTITE, MACHINE). Unité Centrale  $\begin{array}{ccc} \text{Clavier} & \text{Ecr} & \text{Ecr} \end{array}$

Fragmentation Horizontale Primaire « FHP » de la table production selon l'attribut composant : Unité Centrale, clavier, écran et câble.

### **FHP de la table production:**

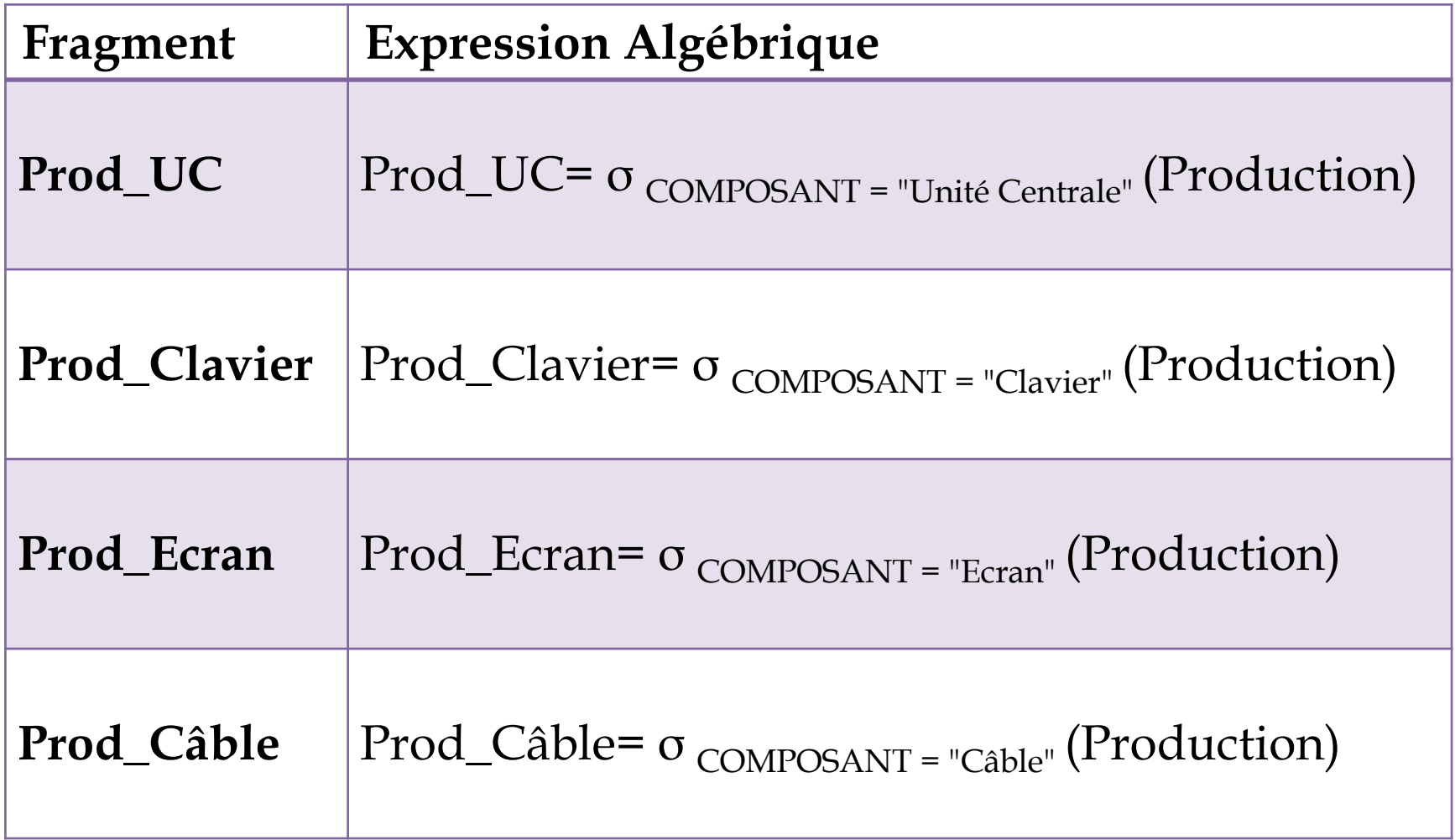

### **Table Vente: VENTE** (**NUMSERIE\***, LOT, NOMCLIENT, NOMVENDEUR, MONTANT)

Vente est fragmentée selon une fragmentation horizontale dérivée « **FHD** » de la table production donc on regroupera les ventes par rapport aux composants produits;

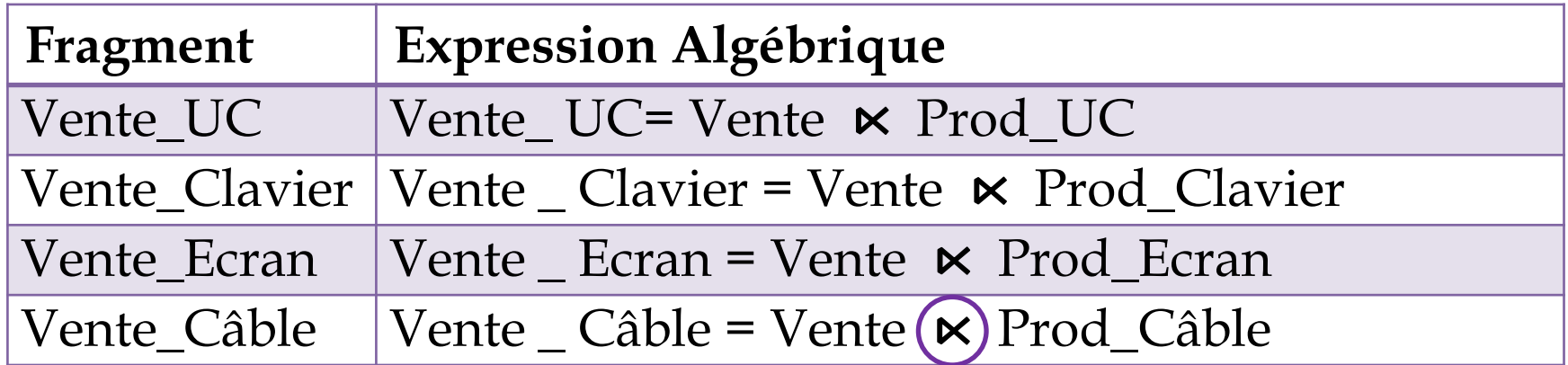

**Semi-jointure:**  Vente **×**Prod\_Câble= Vente **| (Π** Numserie(Prod\_Câble))

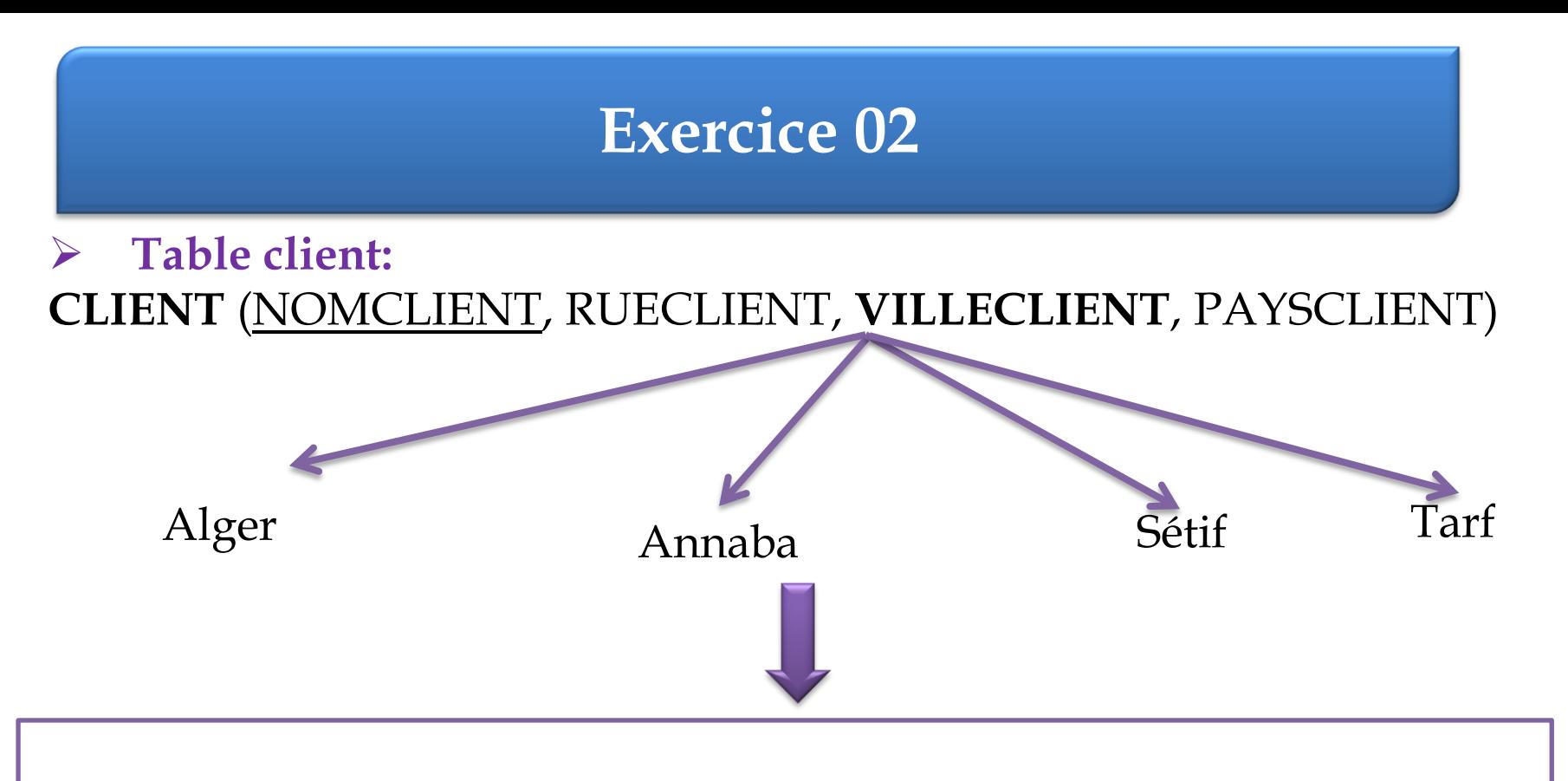

Fragmentation Horizontale primaire « FHP » de la table CLIENT selon l'attribut VILLECLIENT : Sétif, Alger, Annaba et Tarf.

### **FHP de la table client:**

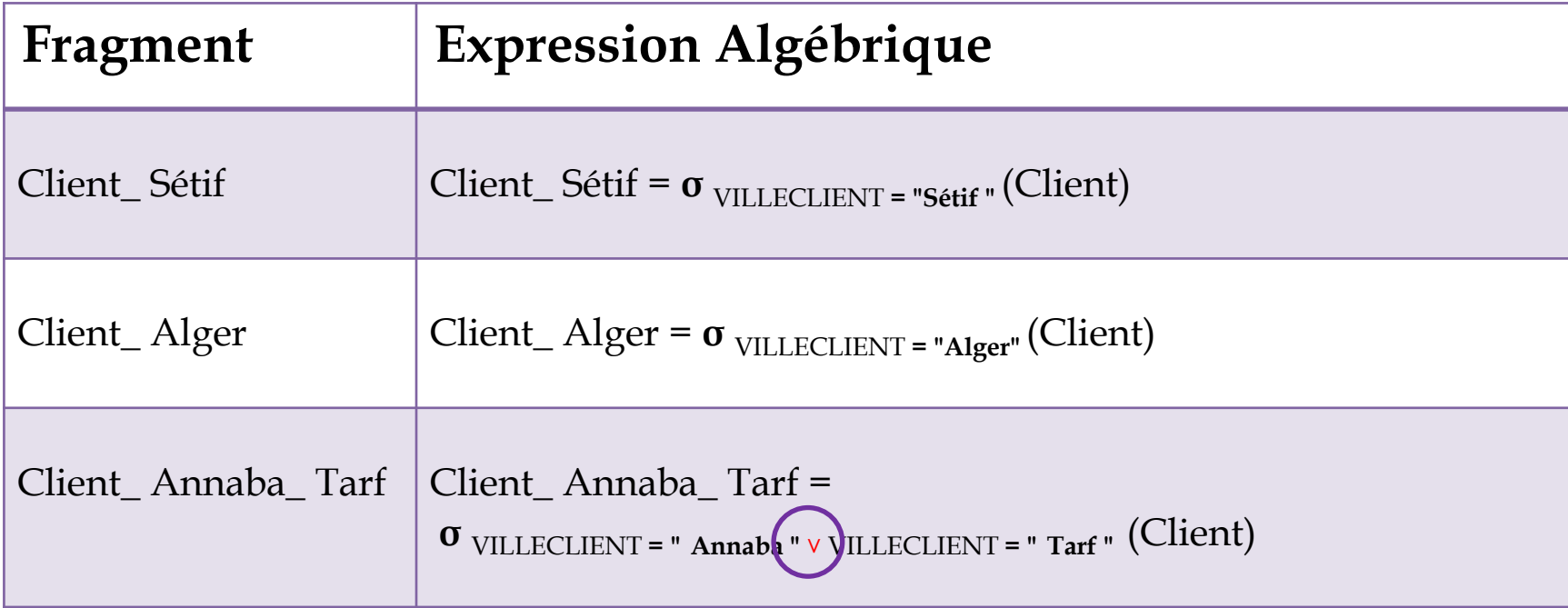

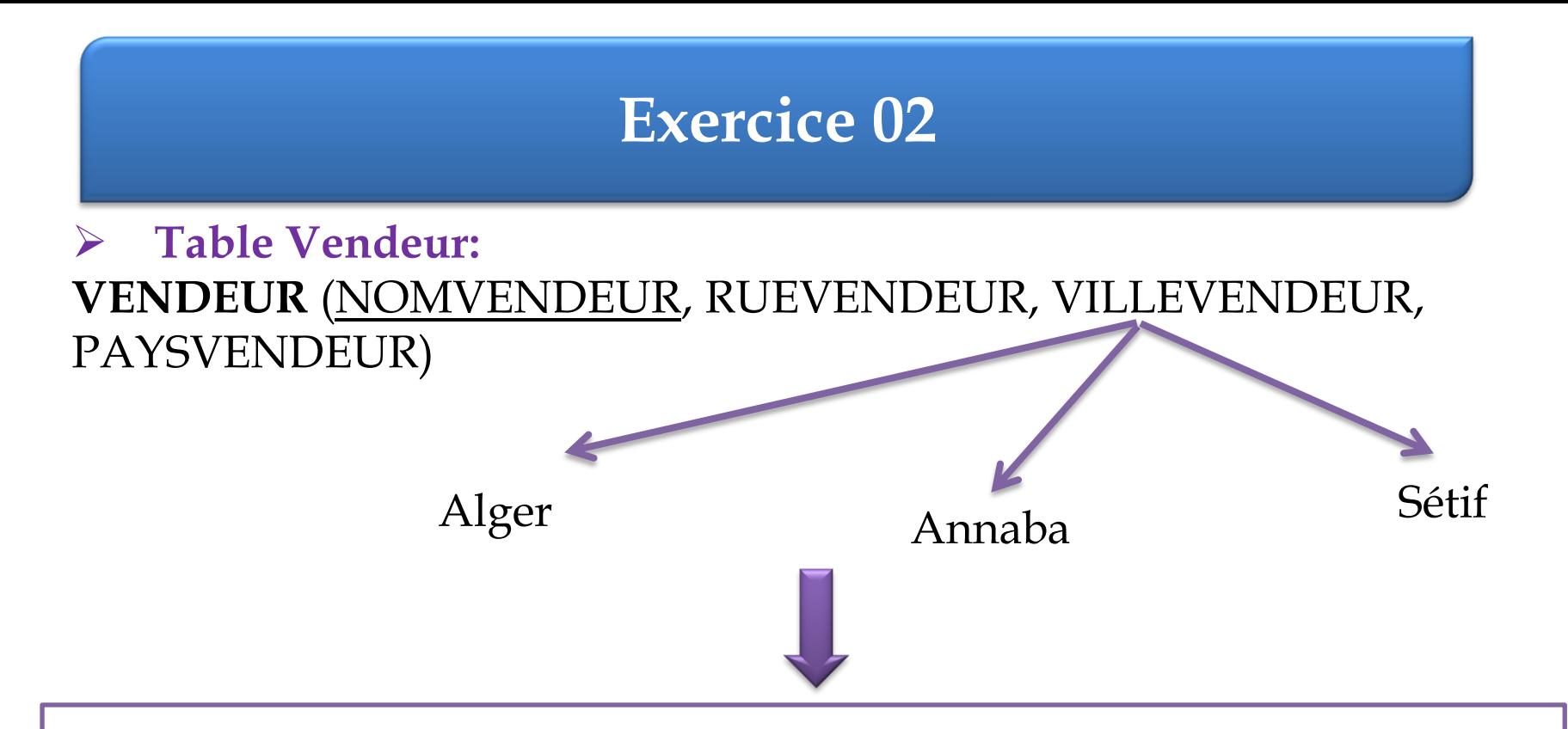

Fragmentation Horizontale primaire « FHP » de la table VENDEUR selon l'attribut VILLEVENDEUR : Sétif, Alger et Annaba.

### **FHP de la table Vendeur:**

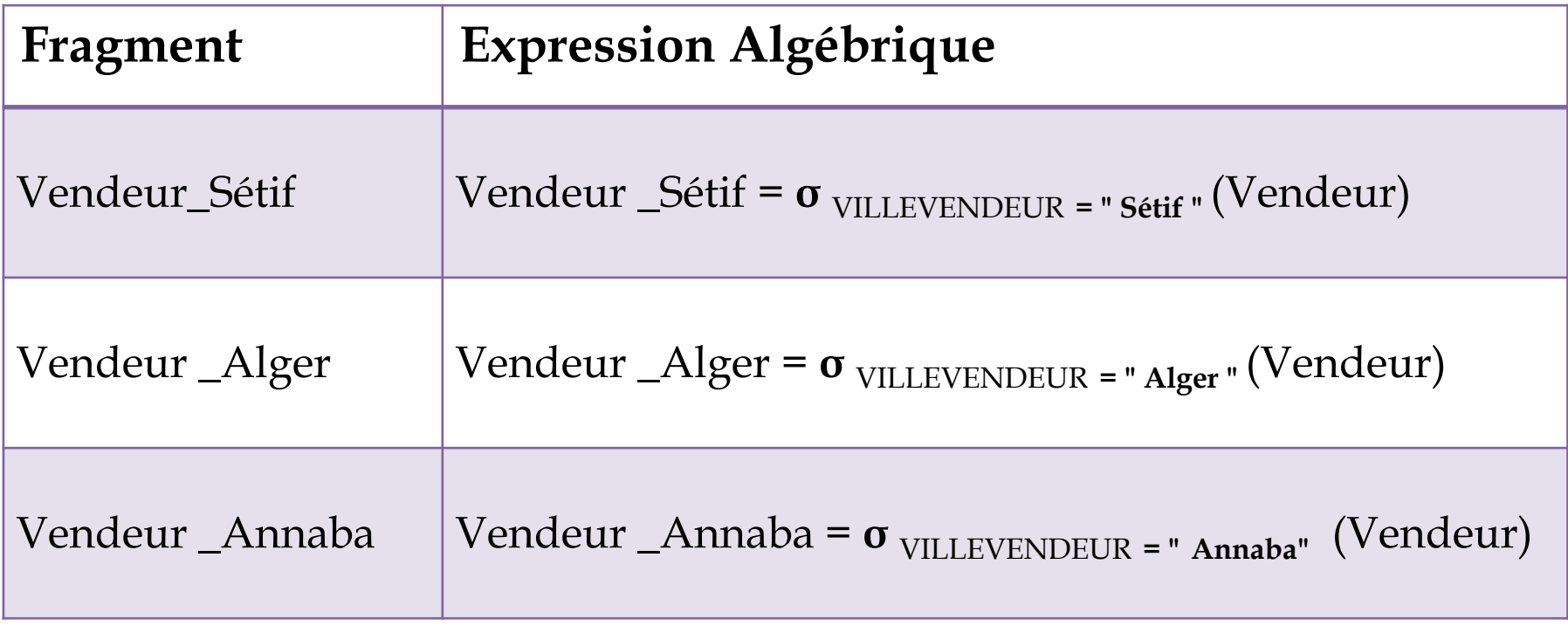

2. Proposer un schéma d'allocation de tous les fragments.

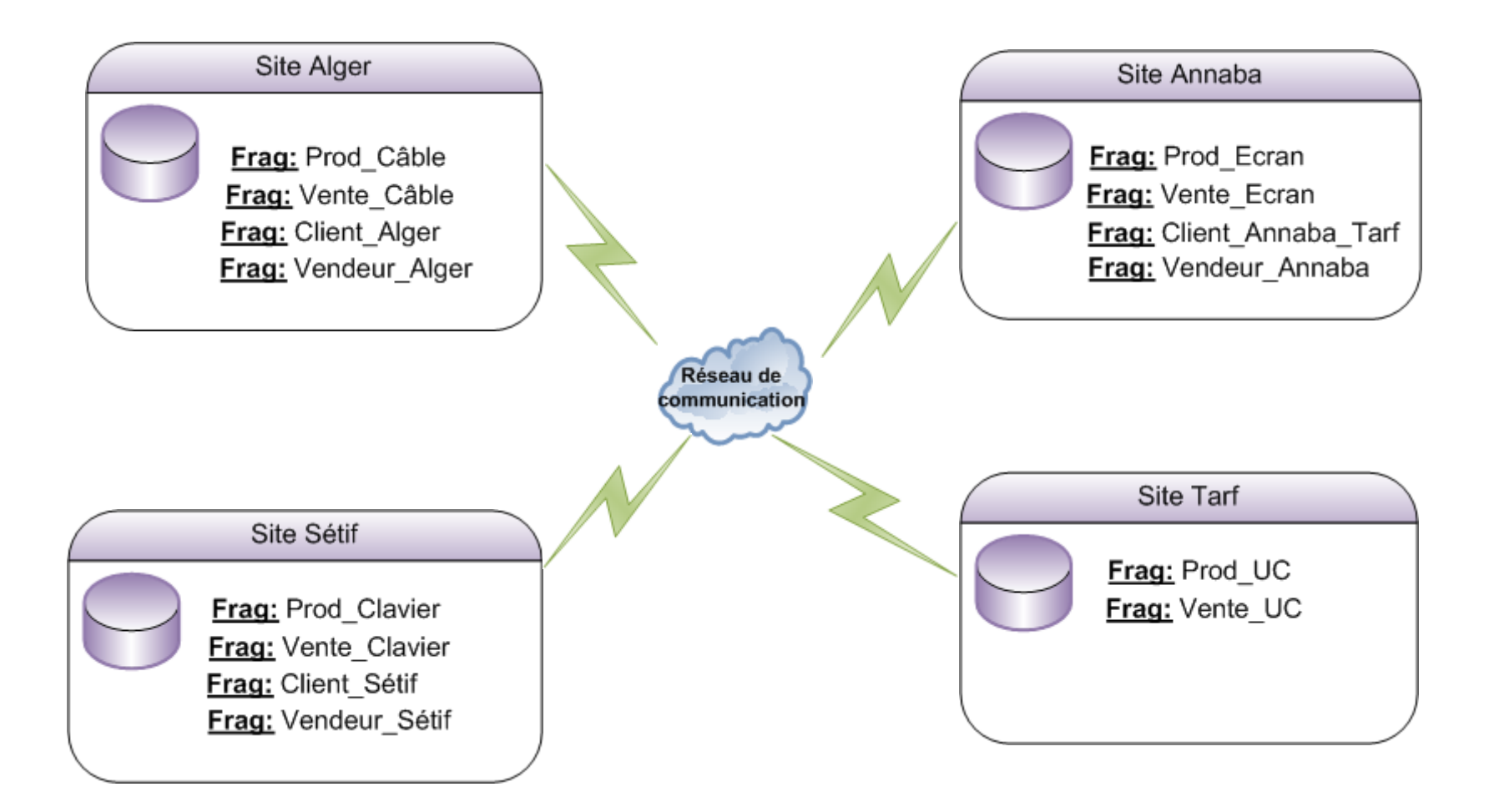

3.Sachant que la fragmentation est transparente à l'utilisateur et que les requêtes suivantes sont émises à partir du site de Annaba:

**R1 :** Quelle est la quantité disponible du produit de numéro de série '77y6878'.

**R2 :** La somme des quantités de produits par composant et modèle.

- a. Pour chaque requête donner le script SQL associé, l'arbre canonique ainsi que l'arbre algébrique simplifié.
- b. Donner les différentes stratégies d'exécution de la requête R2.

**R1 :** Quelle est la quantité disponible du produit de numéro de série '77y6878'.

Requête SQL:

SELECT QUANTITE FROM PRODUCTION WHERE NUMSERIE= '77Y6878' ;

- **R1 :** Quelle est la quantité disponible du produit de numéro de série '77y6878'.
- > Arbre global:

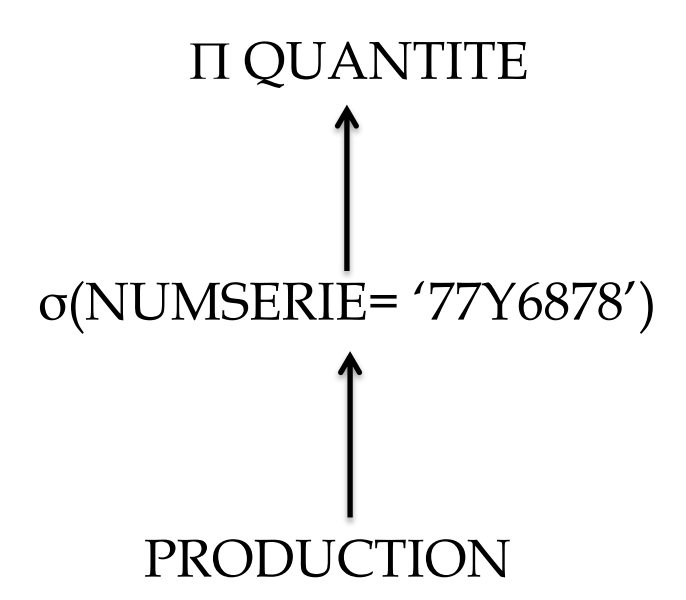

- **R1 :** Quelle est la quantité disponible du produit de numéro de série '77y6878'.
- $\triangleright$  Arbre canonique:

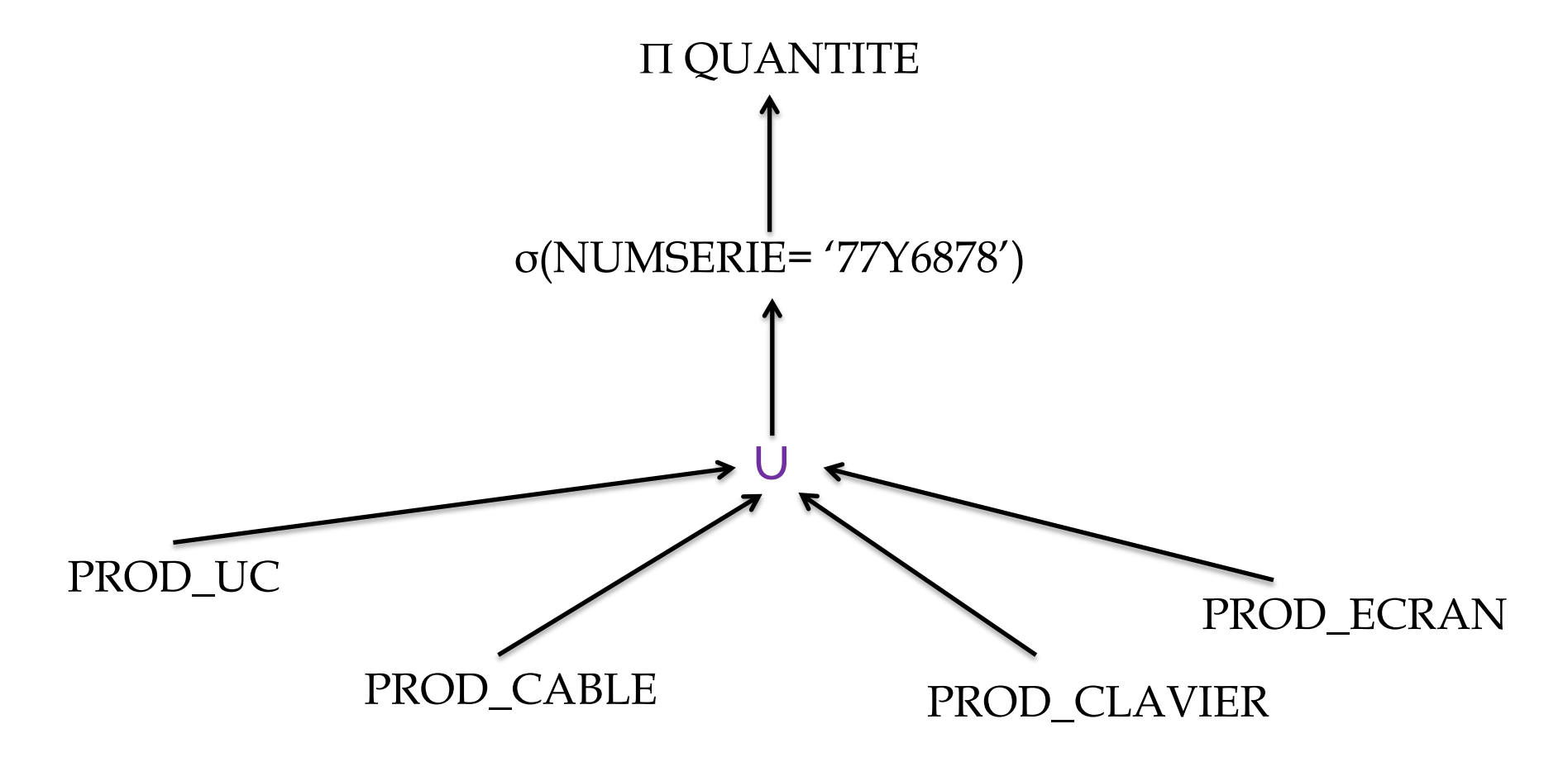

- **R1 :** Quelle est la quantité disponible du produit de numéro de série '77y6878'.
- Règles d'optimisation générales

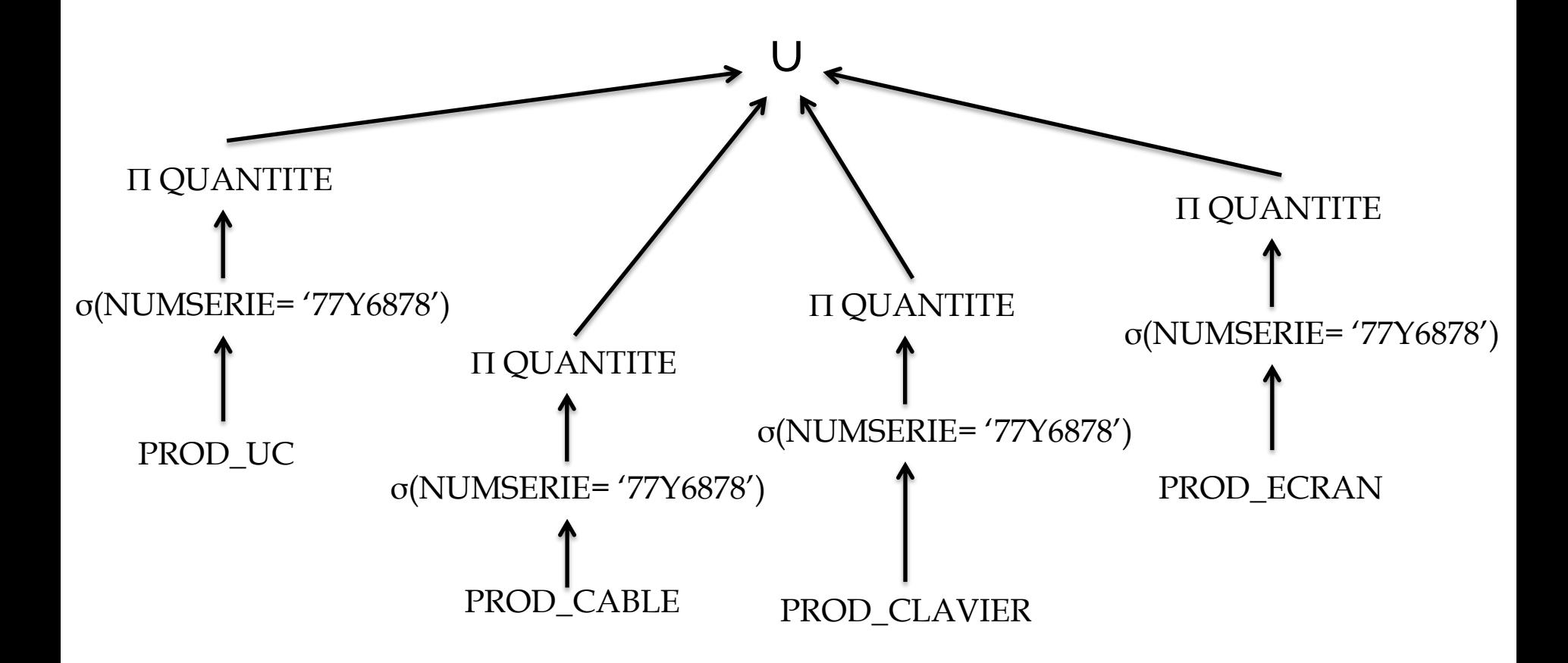

**R2 :** La somme des quantités de produits par composant et modèle.

Requête SQL:

### SELECT SUM(QUANTITE), COMPOSANT, MODELE FROM PRODUCTION GROUP BY COMPOSANT, MODELE

**R2 :** La somme des quantités de produits par composant et modèle. > Arbre global:

## SUM(QUANTITE) COMPOSANT, MODELE PRODUCTION

**R2 :** La somme des quantités de produits par composant et modèle.  $\triangleright$  Arbre canonique:

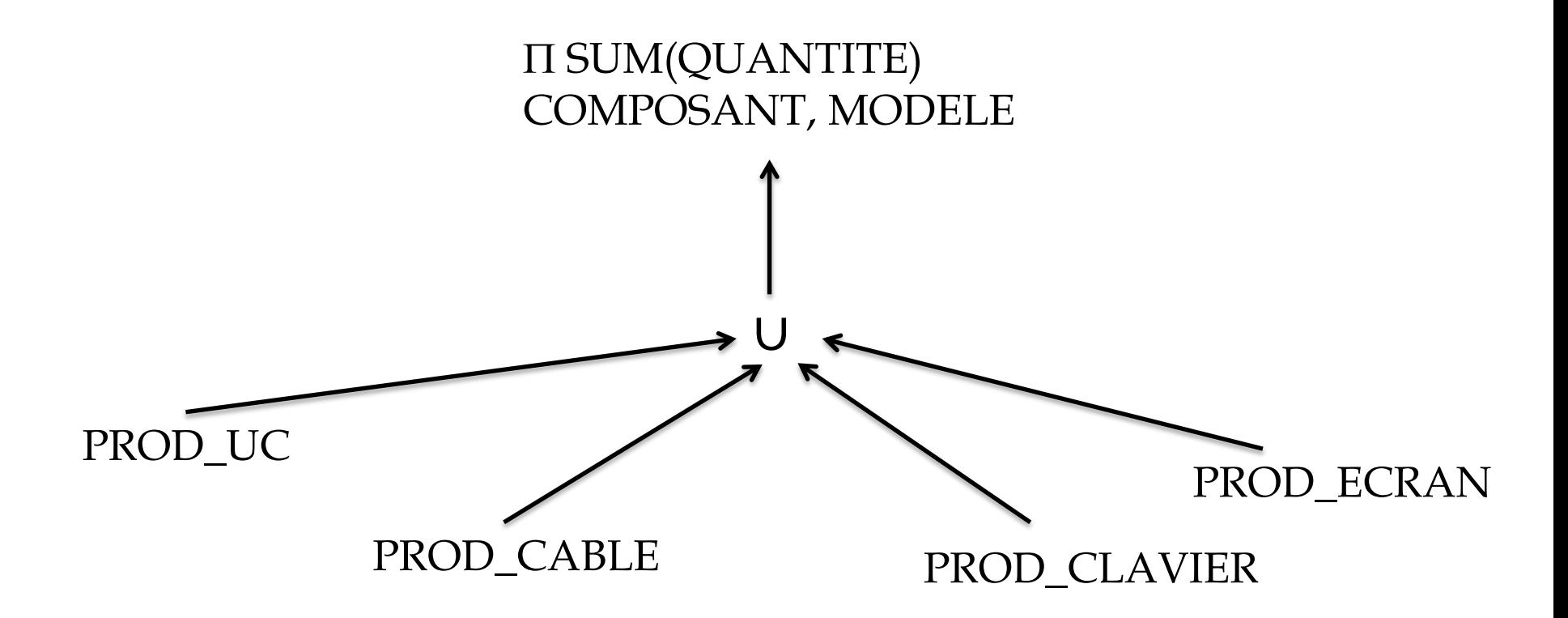

**R2 :** La somme des quantités de produits par composant et modèle. Règles d'optimisation générales

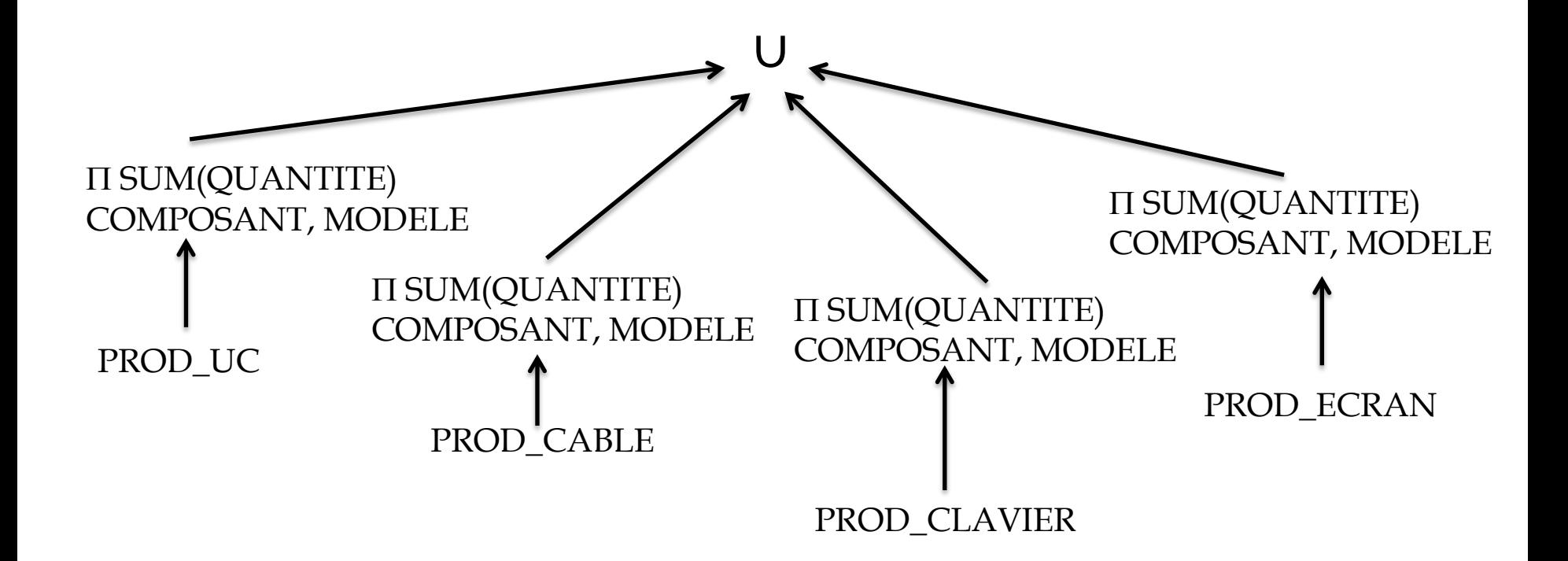

- **R3 :** Quelle est la quantité disponible des unités centrales.
- Requête SQL:

## SELECT NUMSERIE , QUANTITE FROM PRODUCTION WHERE COMPOSANT= 'Unité Centrale' ;

**R3 :** Quelle est la quantité disponible des unités centrales. > Arbre global:

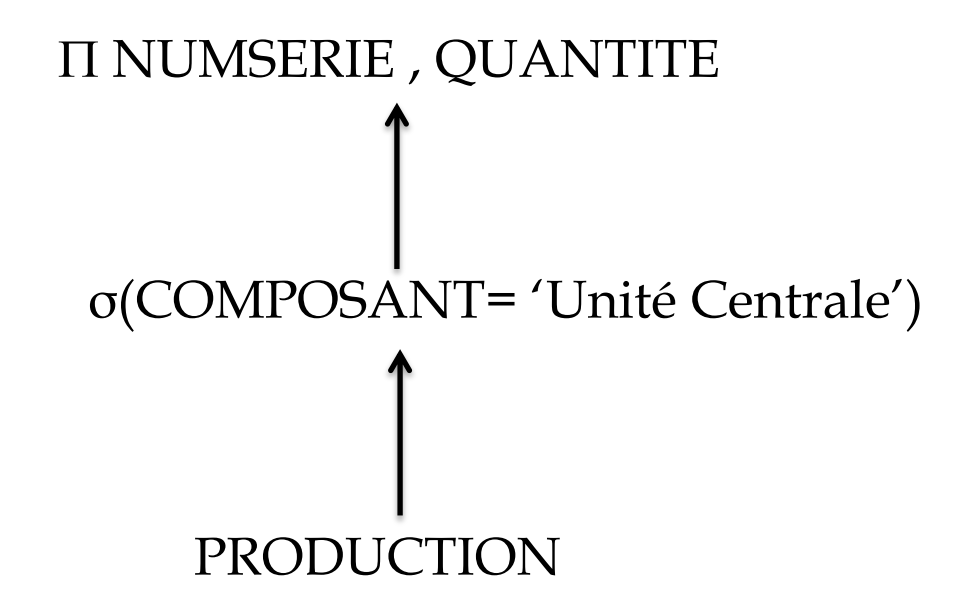

**R3 :** Quelle est la quantité disponible des unités centrales.  $\triangleright$  Arbre canonique:

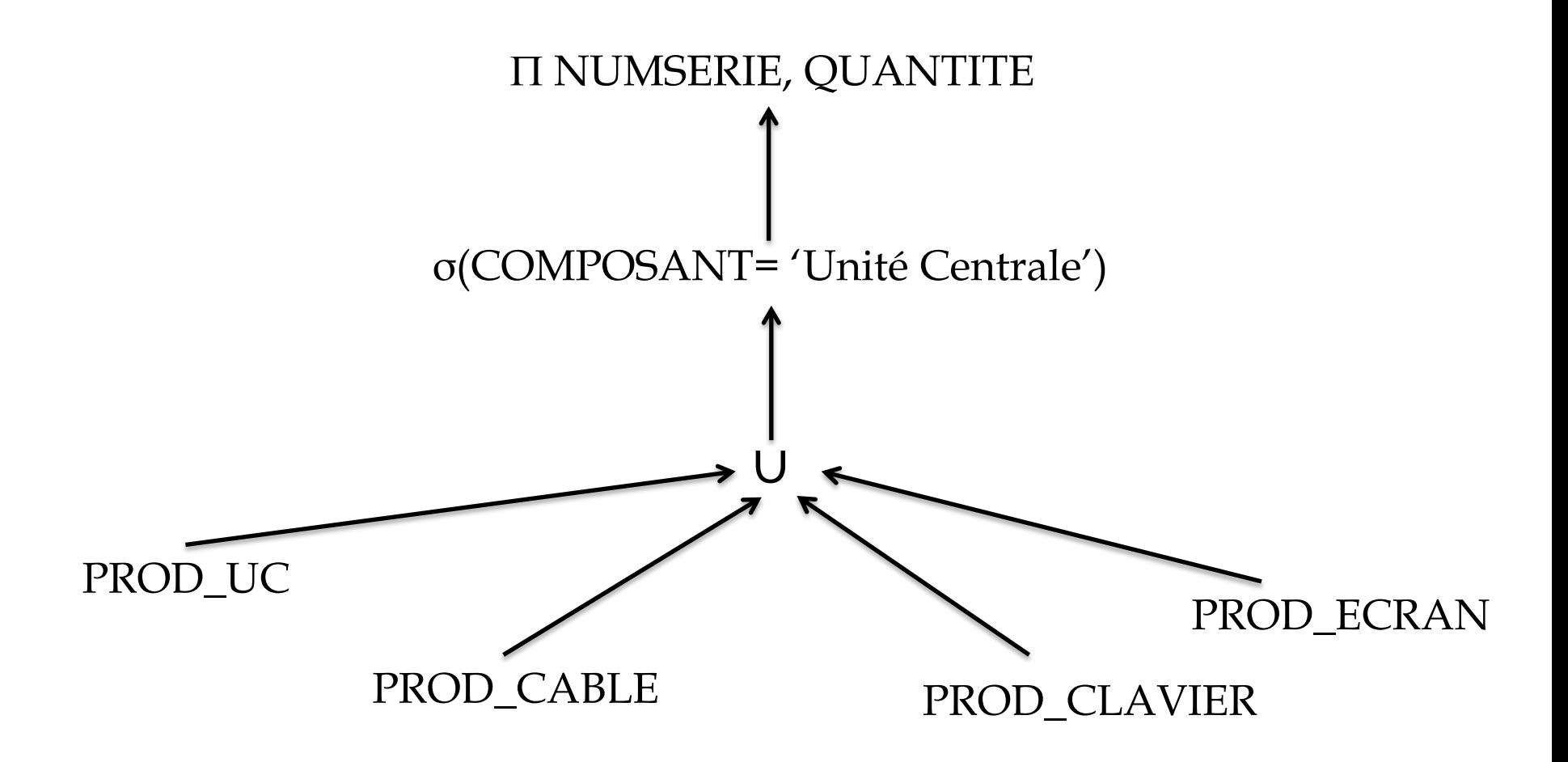

**R3 :** Quelle est la quantité disponible des unités centrales.

Règles d'optimisation générales

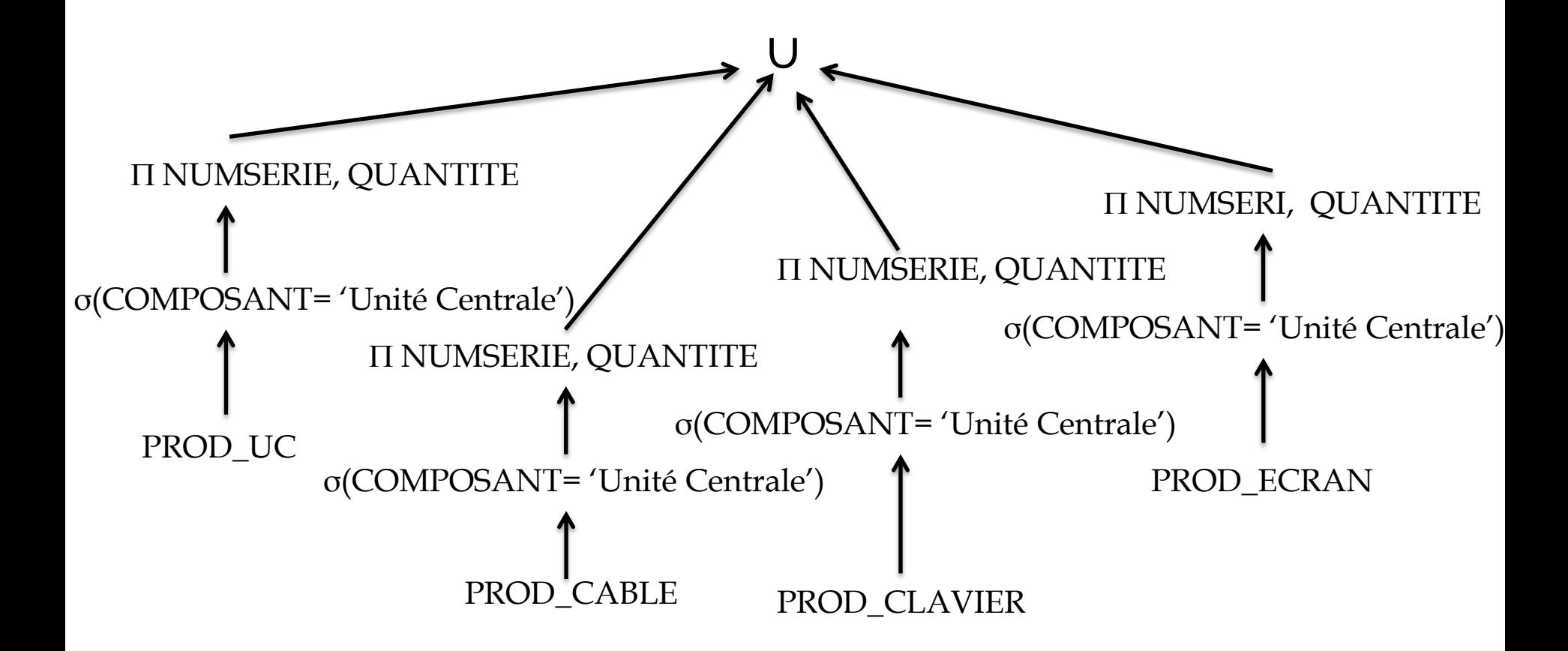

**R3 :** Quelle est la quantité disponible des unités centrales.

Eliminer les fragments vides

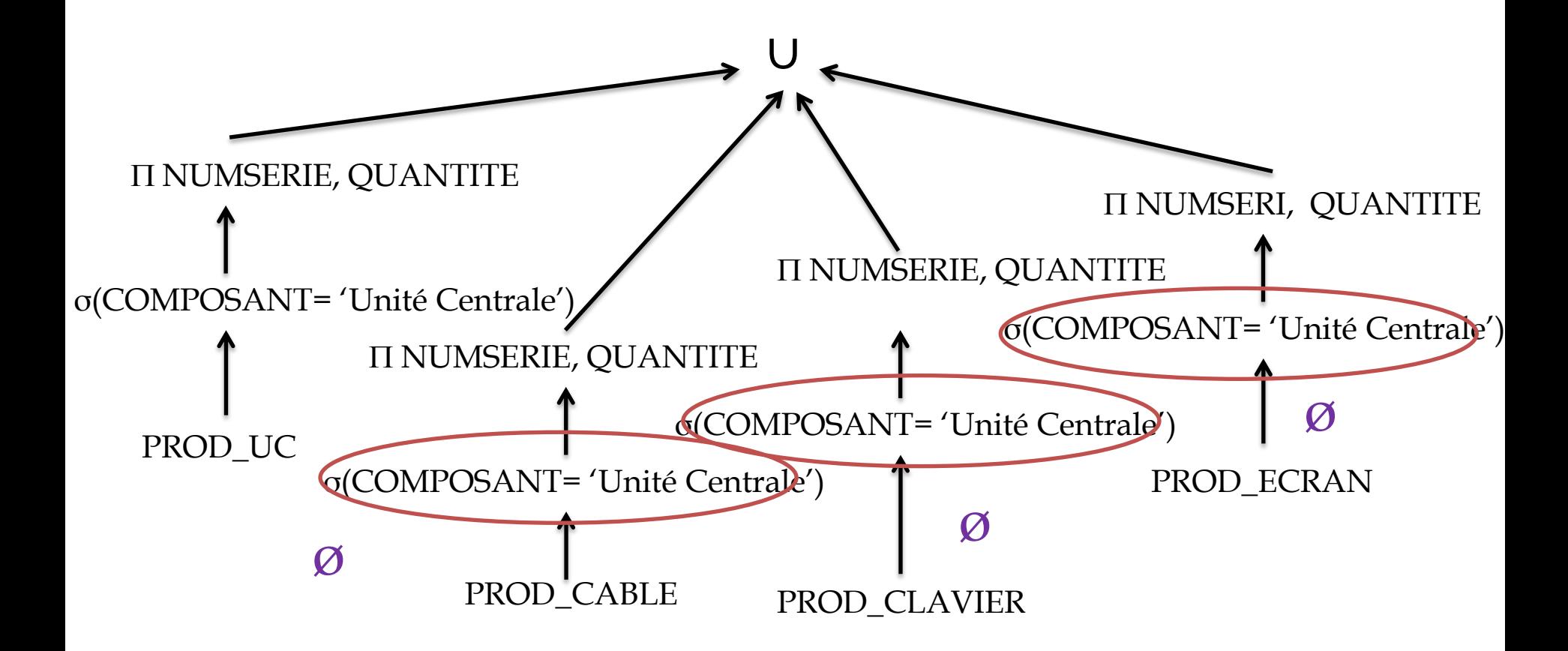

**R3 :** Quelle est la quantité disponible des unités centrales. Arbre optimisé:

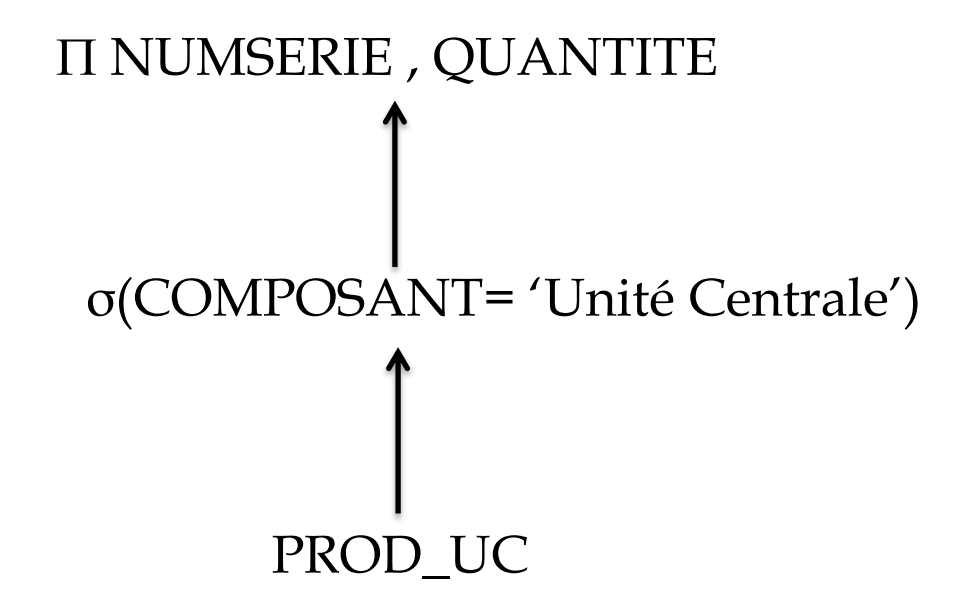

**R3 :** Quelle est la quantité disponible des unités centrales. Arbre optimisé:

# NUMSERIE , QUANTITE PROD\_UC

 b. Donner les différentes stratégies d'exécution de la requête R2 qui est lancée à Annaba

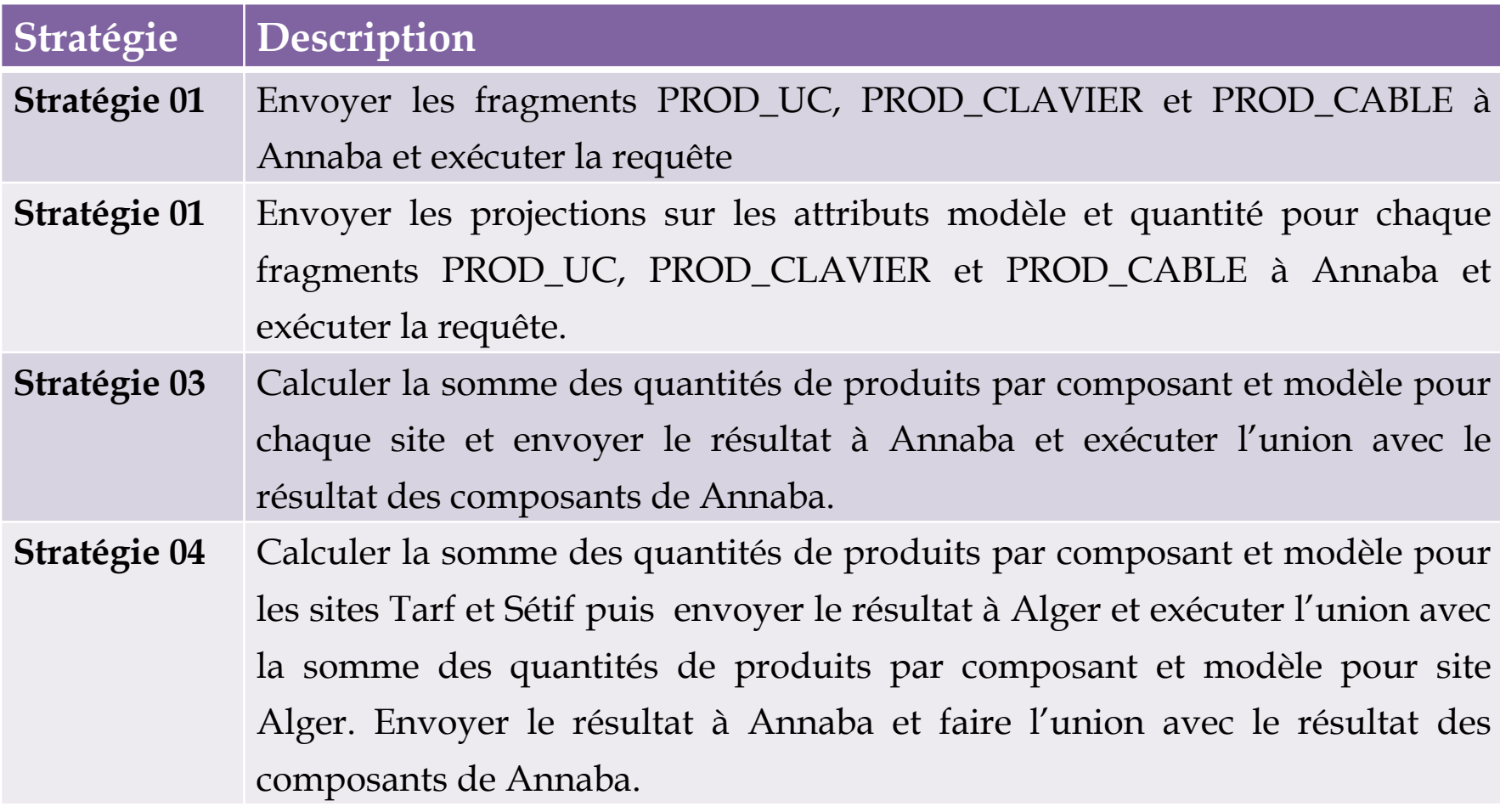

Une école de conduite établie à Alger depuis plusieurs années n'a pas cessé de se développer sur le territoire national au point que ses dirigeants décident de créer des agences au niveau des villes de Constantine et d'Oran.

La base de données centralisée qui avait été développée initialement a la structure suivante :

AGENCE (NumAG, VilleAG, Num-gerant, Nbr-instructeurs)

PERSONNEL-ADMINISTRATIF (NumP, AdresseP, NomP, NumAG, Date-naissance, Fonction)

VEHICULE (NumV, Marque, Type, NumAG, Num-Instructeur)

CLIENT (NumCli, NomCli, AdresseCli, NumAG, Age)

COURS (Num-Instructeur, NumCli, Date-cours, NumV)

EXAMEN (NumCli, Date-examen, Resultat)

#### **Remarques**

Le gérant et les instructeurs font partie du personnel administratif Un véhicule est affecté à un instructeur

L'école veut créer trois sites pour héberger les données relatives aux agences de chaque ville : Site d'Alger, Site d'Oran et Site de Constantine.

### **1. Fragmentation**

- a. Proposer un schéma de fragmentation de cette base de données en tenant compte des hypothèses sur les sites. Donnez les expressions algébriques pour chaque table.
- > AGENCE (NumAG, VilleAG), Num-gerant, Nbr-instructeurs)

-Agence de la ville d'Alger -Agence de la ville d'Oran -Agence de la ville de Constantine

Fragmentation horizontale primaire **« FHP »** de la table Agence sur l'attribut **Ville**

### **1. Fragmentation**

- a. Proposer un schéma de fragmentation de cette base de données en tenant compte des hypothèses sur les sites. Donnez les expressions algébriques pour chaque table.
- PERSONNEL-ADMINISTRATIF (NumP, AdresseP, NomP, NumAG, Date-naissance, Fonction)

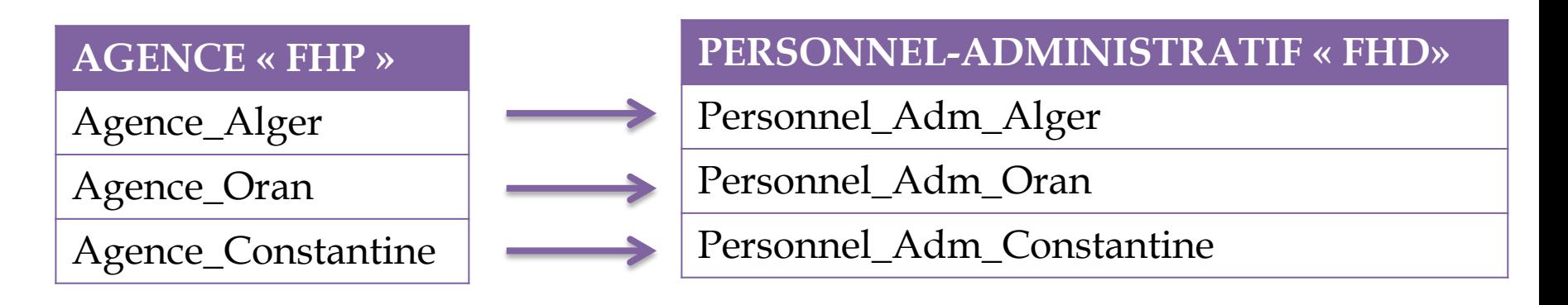

La table PERSONNEL-ADMINISTRATIF est fragmentée selon une fragmentation horizontale dérivée « **FHD** » de la table AGENCE donc on regroupera le personnel par rapport aux agences.

### **1. Fragmentation**

- a. Proposer un schéma de fragmentation de cette base de données en tenant compte des hypothèses sur les sites. Donnez les expressions algébriques pour chaque table.
- >VEHICULE (NumV, Marque, Type, NumAG) Num-Instructeur)

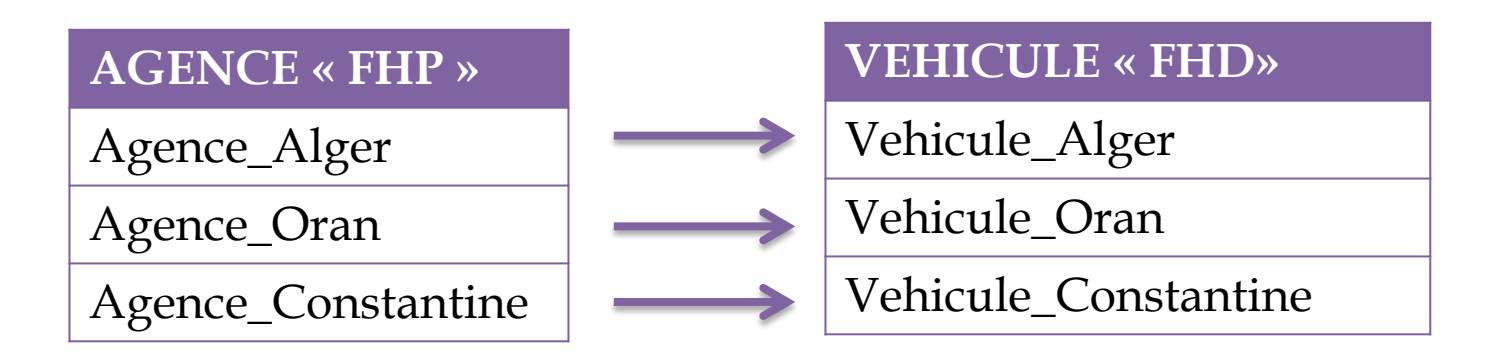

La table VEHICULE est fragmentée selon une fragmentation horizontale dérivée « **FHD** » de la table AGENCE donc on regroupera les véhicules par rapport aux agences.

### **1. Fragmentation**

- a. Proposer un schéma de fragmentation de cette base de données en tenant compte des hypothèses sur les sites. Donnez les expressions algébriques pour chaque table.
- CLIENT (NumCli, NomCli, AdresseCli, NumAG, Age)

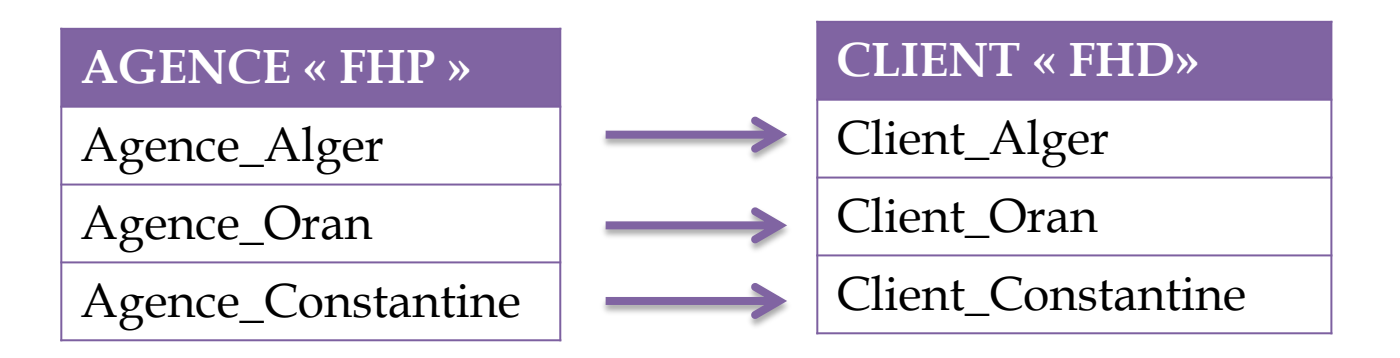

La table CLIENT est fragmentée selon une fragmentation horizontale dérivée « **FHD** » de la table AGENCE donc on regroupera les clients par rapport aux agences.

### **1. Fragmentation**

- a. Proposer un schéma de fragmentation de cette base de données en tenant compte des hypothèses sur les sites. Donnez les expressions algébriques pour chaque table.
- COURS (Num-Instructeur, NumCli, Date-cours, NumV)

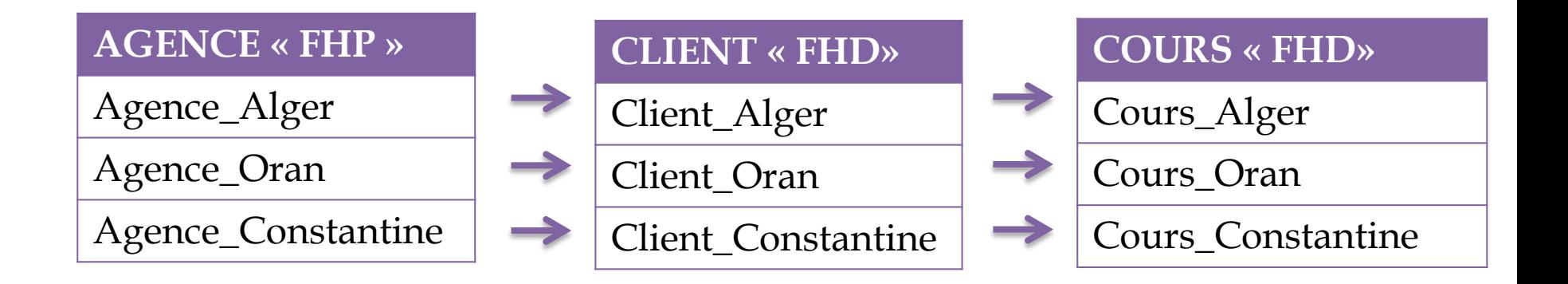

La table COURS est fragmentée selon une fragmentation horizontale dérivée « **FHD** » de la table CLIENT donc on regroupera les cours par rapport aux clients.

### **1. Fragmentation**

- a. Proposer un schéma de fragmentation de cette base de données en tenant compte des hypothèses sur les sites. Donnez les expressions algébriques pour chaque table.
- EXAMEN (NumCli, Date-examen, Resultat)

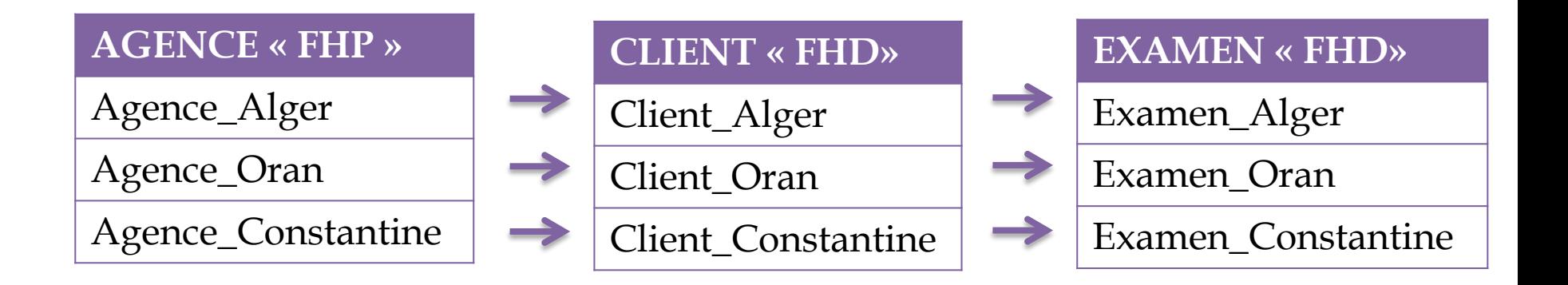

La table EXAMEN est fragmentée selon une fragmentation horizontale dérivée « **FHD** » de la table CLIENT donc on regroupera les examens par rapport aux clients.

### a. Expressions algébriques des fragment

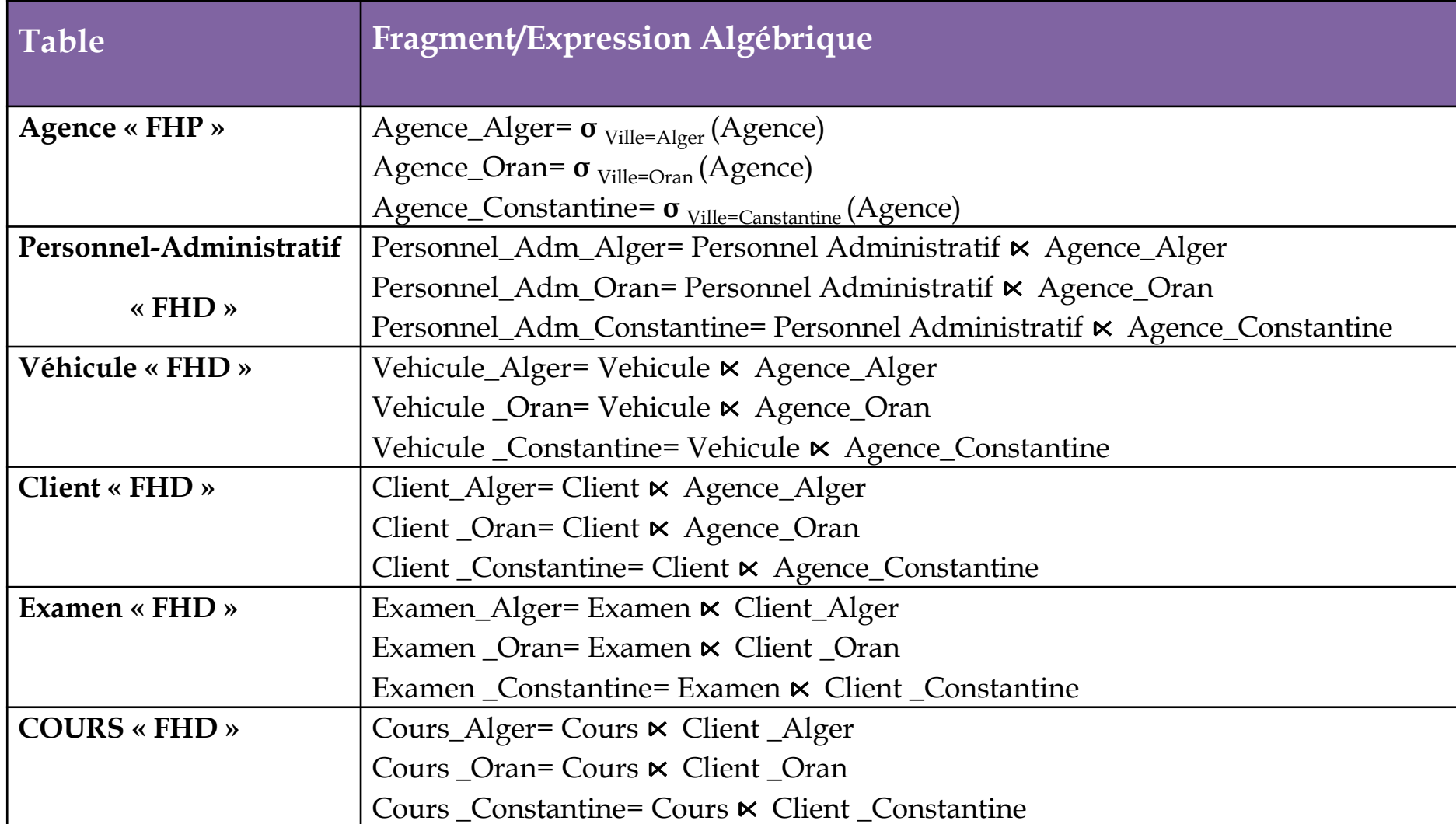

### **1. Fragmentation**

b. Quelles sont les possibilités de fragmentation de la table COURS. Donner la meilleure solution.

> COURS (Num-Instructeur) (NumCli) Date-cours (NumV)

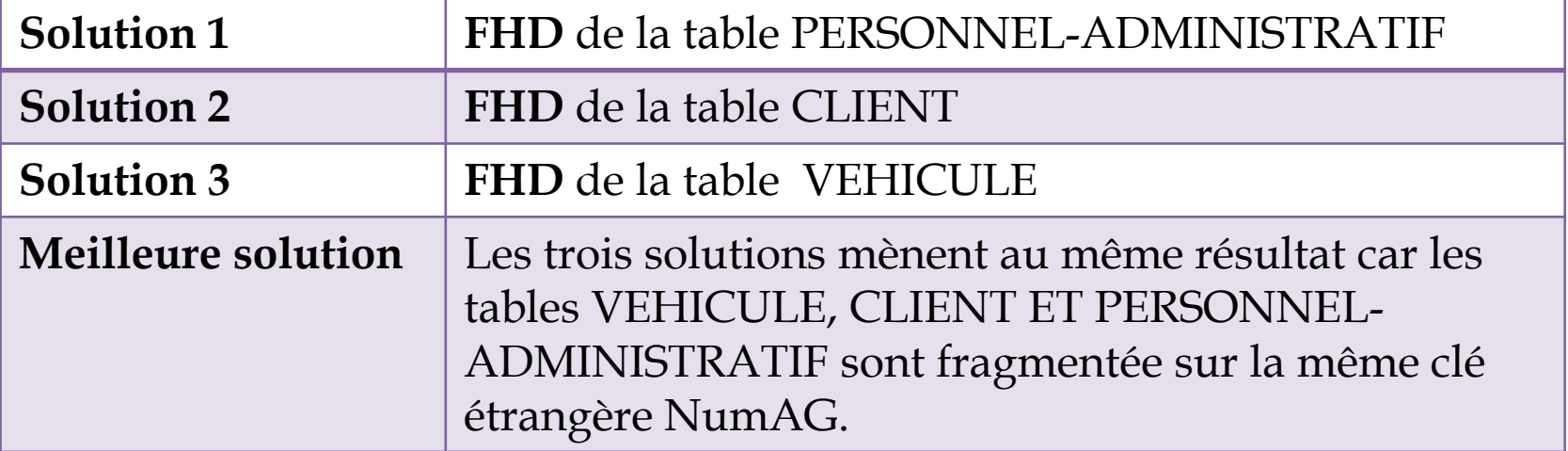

### **1. Fragmentation**

- c. Donner les requêtes SQL correspondant à la fragmentation des deux relations AGENCE et CLIENT.
- **Table Agence**

```
Create table AGENCE (NumAG integer , VilleAG varchar(50), Num-
gerant integer, Nbr-instructeurs integer, constraint pk_agence
primary key (NumAG ))
Partition by List (VilleAG)
( 
Partition AGENCE_Alger VALUES ('Alger'),
Partition AGENCE_Oran VALUES ('Oran'),
Partition AGENCE_Constantine VALUES ('Constantine')
);
```
### **1. Fragmentation**

- c. Donner les requêtes SQL correspondant à la fragmentation des deux relations AGENCE et CLIENT.
- **Table Client**

Create table CLIENT (NumCli integer , NomCli varchar(50), AdresseCli varchar(100), NumAG integer, Age integer, constraint pk\_client primary key (NumCli ), constraint **fk\_agence** foreign key(NumAG) refernces agence(NumAG)) **Partition by reference (fk\_Agence);**
#### **1. Fragmentation**

d. Oracle fragmente une table dès sa création. Donner une solution pour fragmenter une table contenant déjà des données. Appliquer la solution sur la table AGENCE.

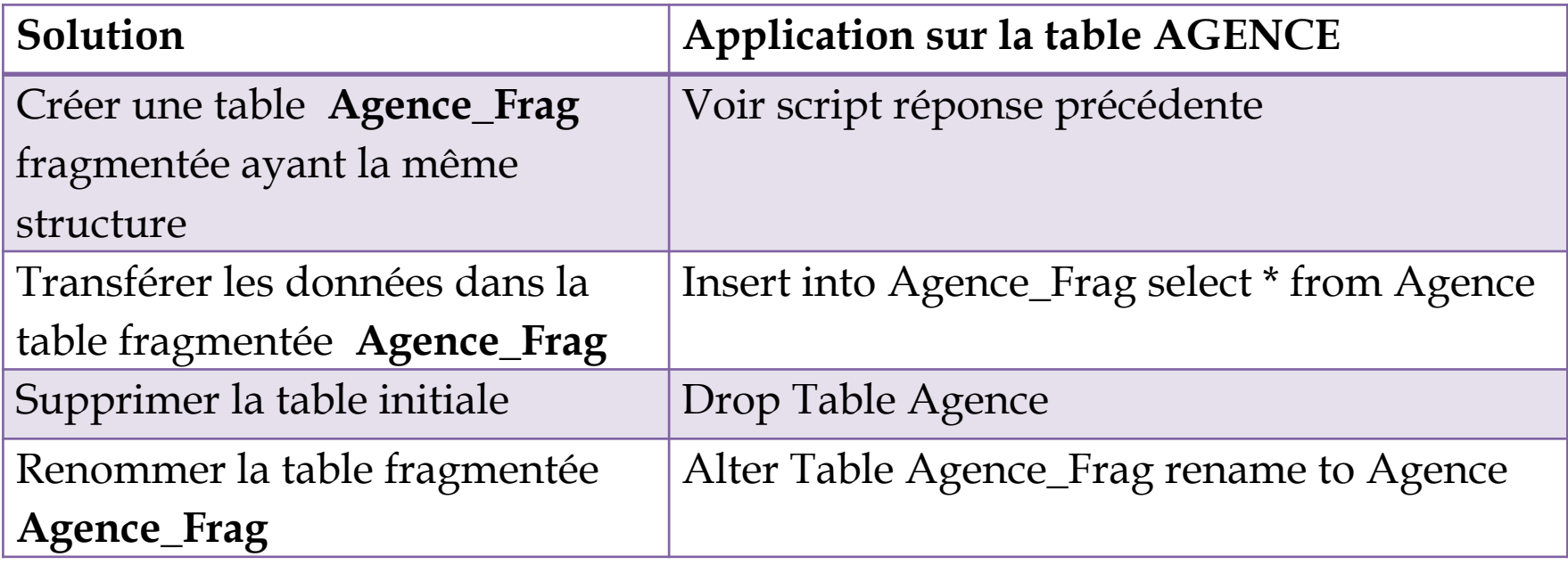

#### **2. Allocation**

a. Proposer un schéma d'allocation de tous les fragments.

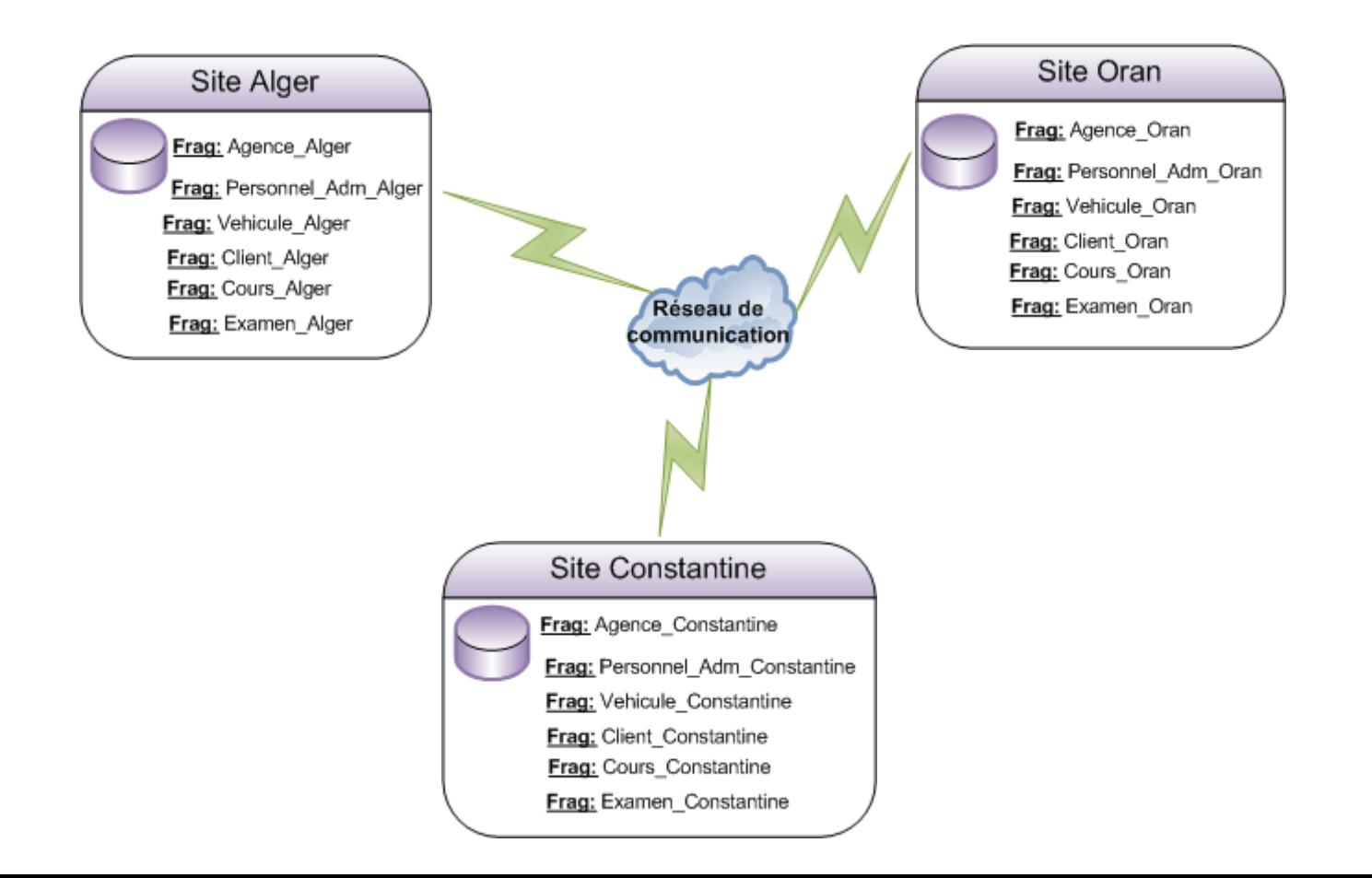

#### **2. Allocation**

b. Les véhicules appartenant à des agences de la wilaya d'Alger, sont très souvent accédés à partir d'Oran. Proposer une amélioration du schéma d'allocation en prenant en compte cette contrainte. Donner les inconvénients de cette solution**.**

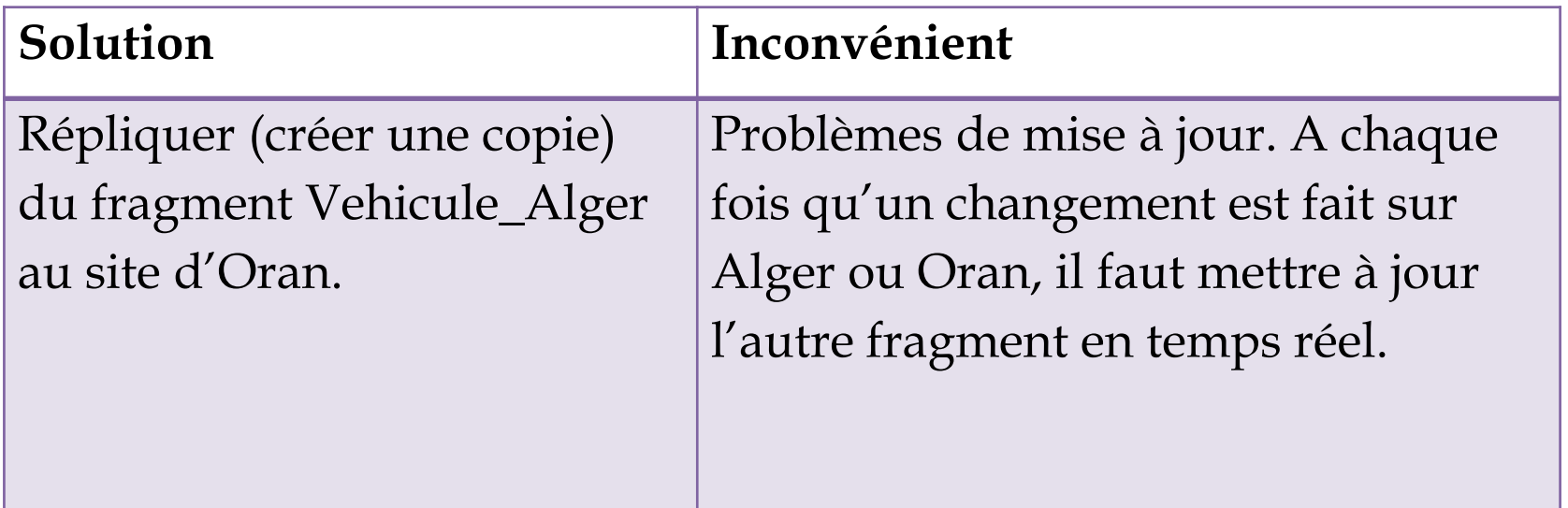

#### **3. Evaluation des requêtes distribuées**

Sachant que la fragmentation est transparente à l'utilisateur et que la requête **R** suivante est émise à partir du site d'Alger : « Donner les nom et numéro de tous les clients de moins de 25 ans, relevant des agences d'Alger ou d'Oran, qui ont eu un résultat positif à l'examen du 22/05/2019»

- a. Donner le script SQL associé, l'arbre algébrique global, l'arbre canonique ainsi que l'arbre algébrique simplifié.
- b. Donner deux stratégies d'exécution de la requête **R**

- **3. Evaluation des requêtes distribuées**
- a. Donner le script SQL associé, l'arbre algébrique global, l'arbre canonique ainsi que l'arbre algébrique simplifié.
- Requête SQL:

Select NumCli, NomCli From AGENCE A, CLIENT C, EXAMEN E Where (A.VilleAG='Alger' or A.VilleAG='Oran') and  $(C.Age < 25)$ and (E. DateE =  $27/05/2019$ ) and (E.Resultat='Positif') and  $(C.NumAG = A.NumAG)$ and  $(C.NumCli = E.NumCli)$ ;

- **3. Evaluation des requêtes distribuées**
- $\triangleright$  Arbre global:  $\Pi$  NumCli, NomCli σ((VilleAG='Alger' or VilleAG='Oran') and( Age < 25) and  $(DateE = 27/05/2019)$  and  $(Resultat='Positif'))$ NumCli NumAG Examen

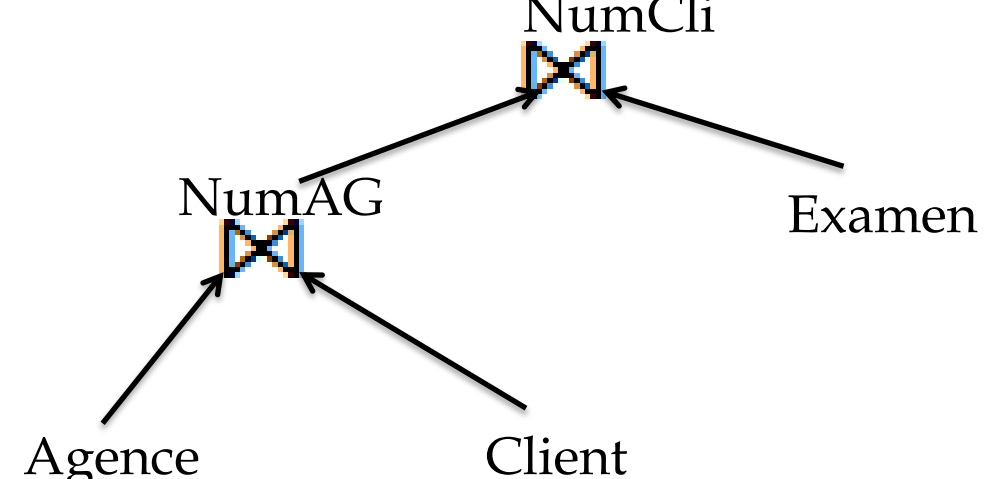

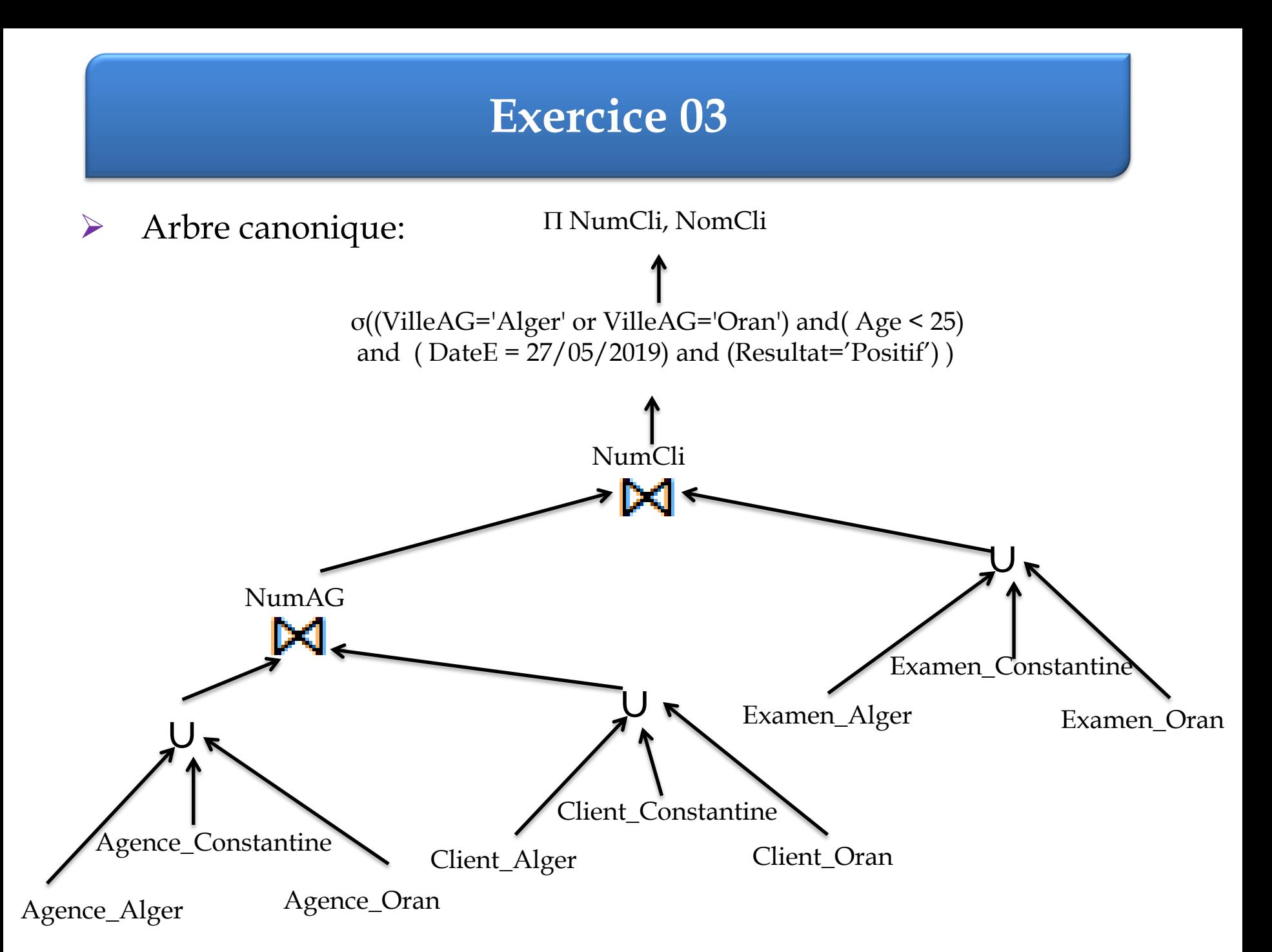

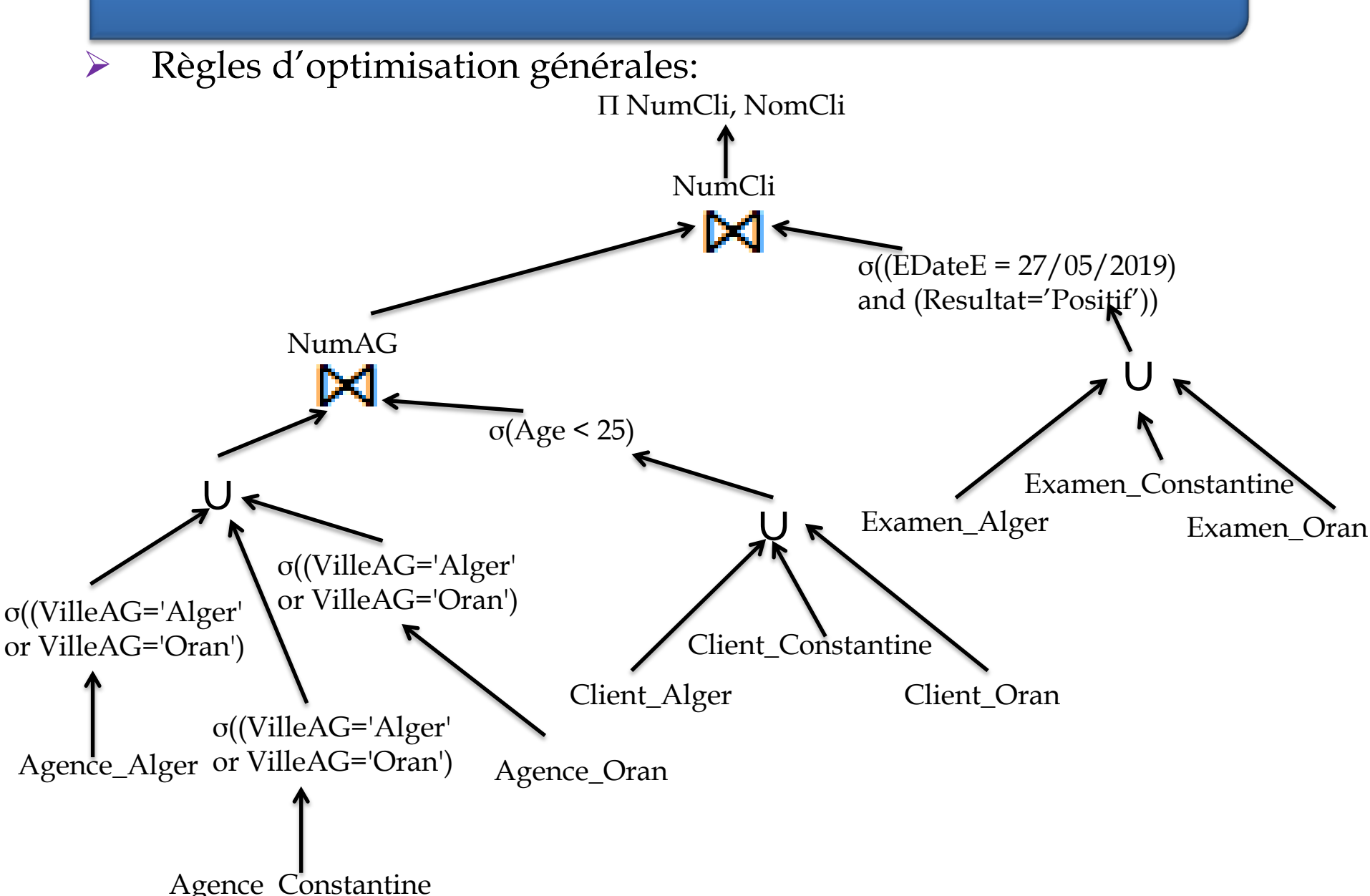

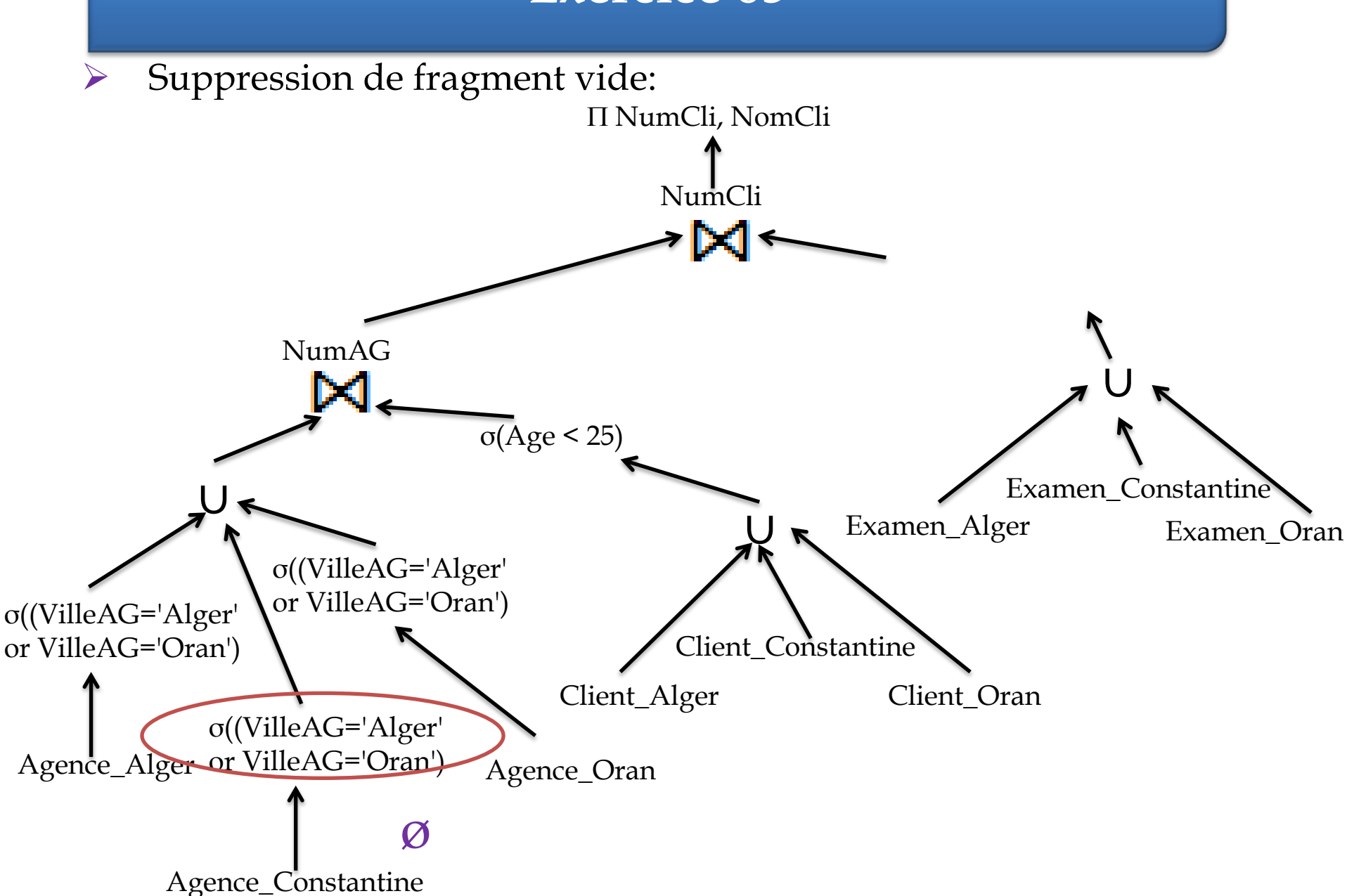

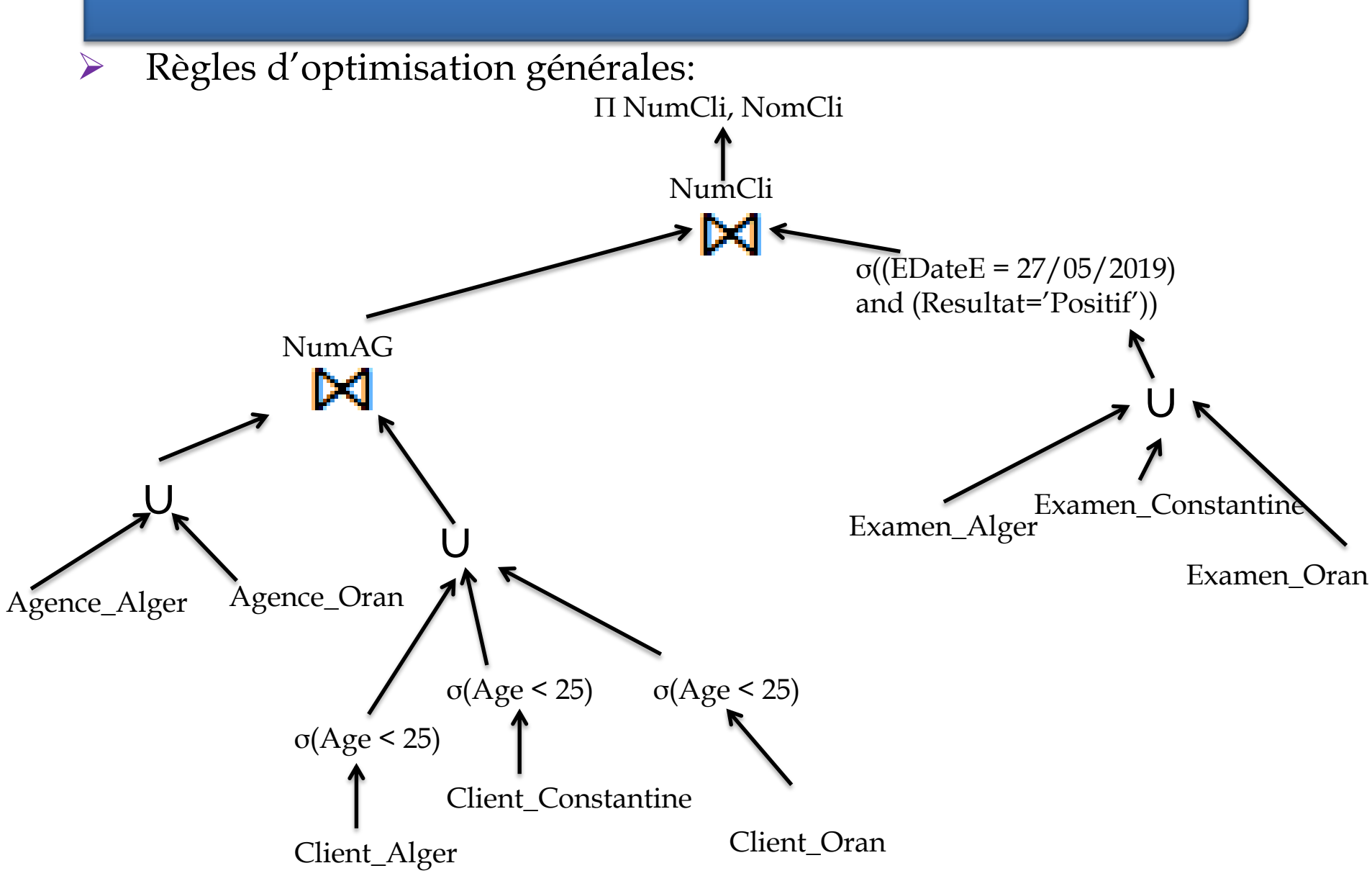

 Distribution de la jointure par rapport à l'union et élimination des fragments vides et règles d'optimisation générales :

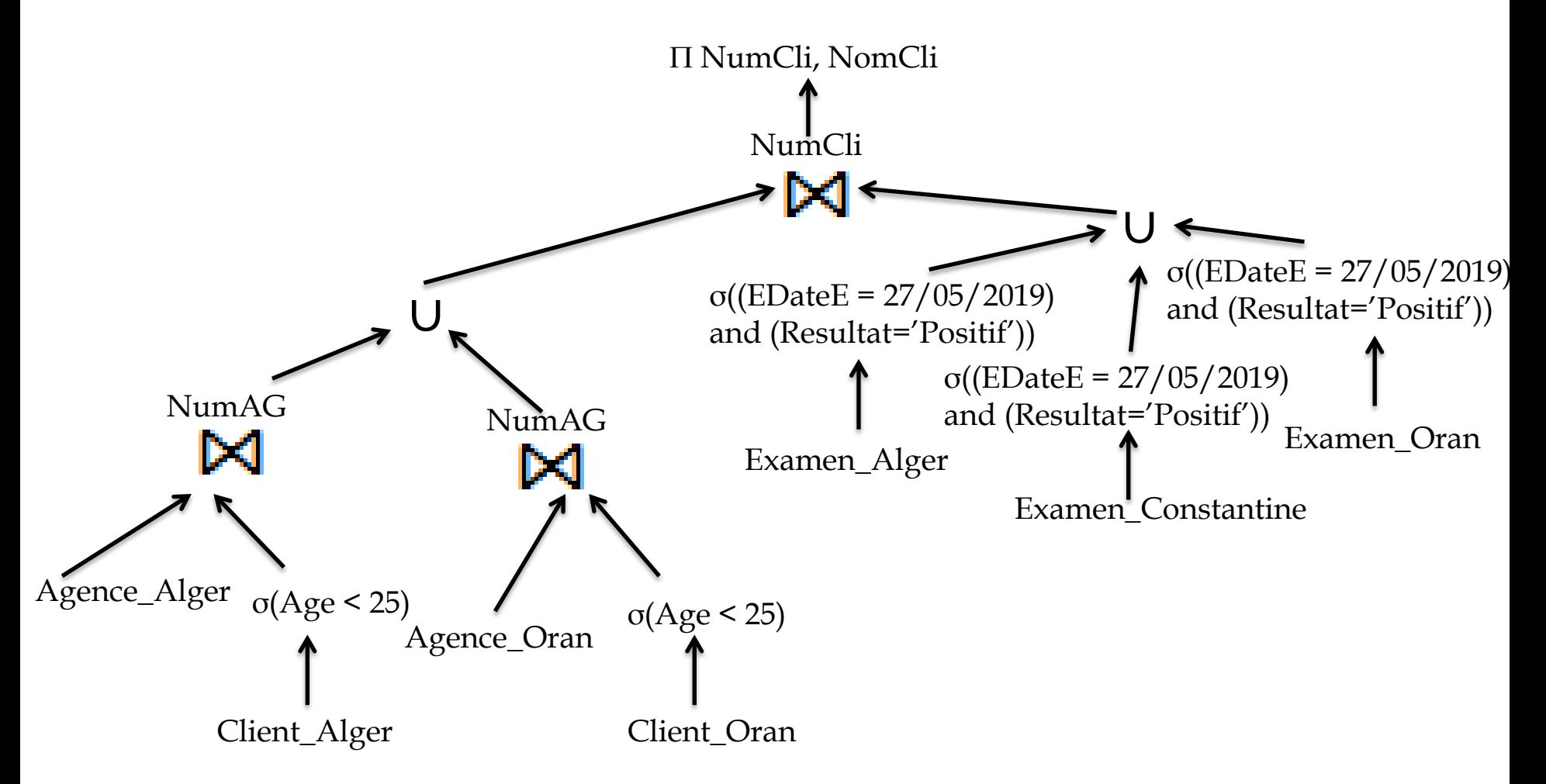

 Distribution de la jointure par rapport à l'union et élimination des fragments vides:

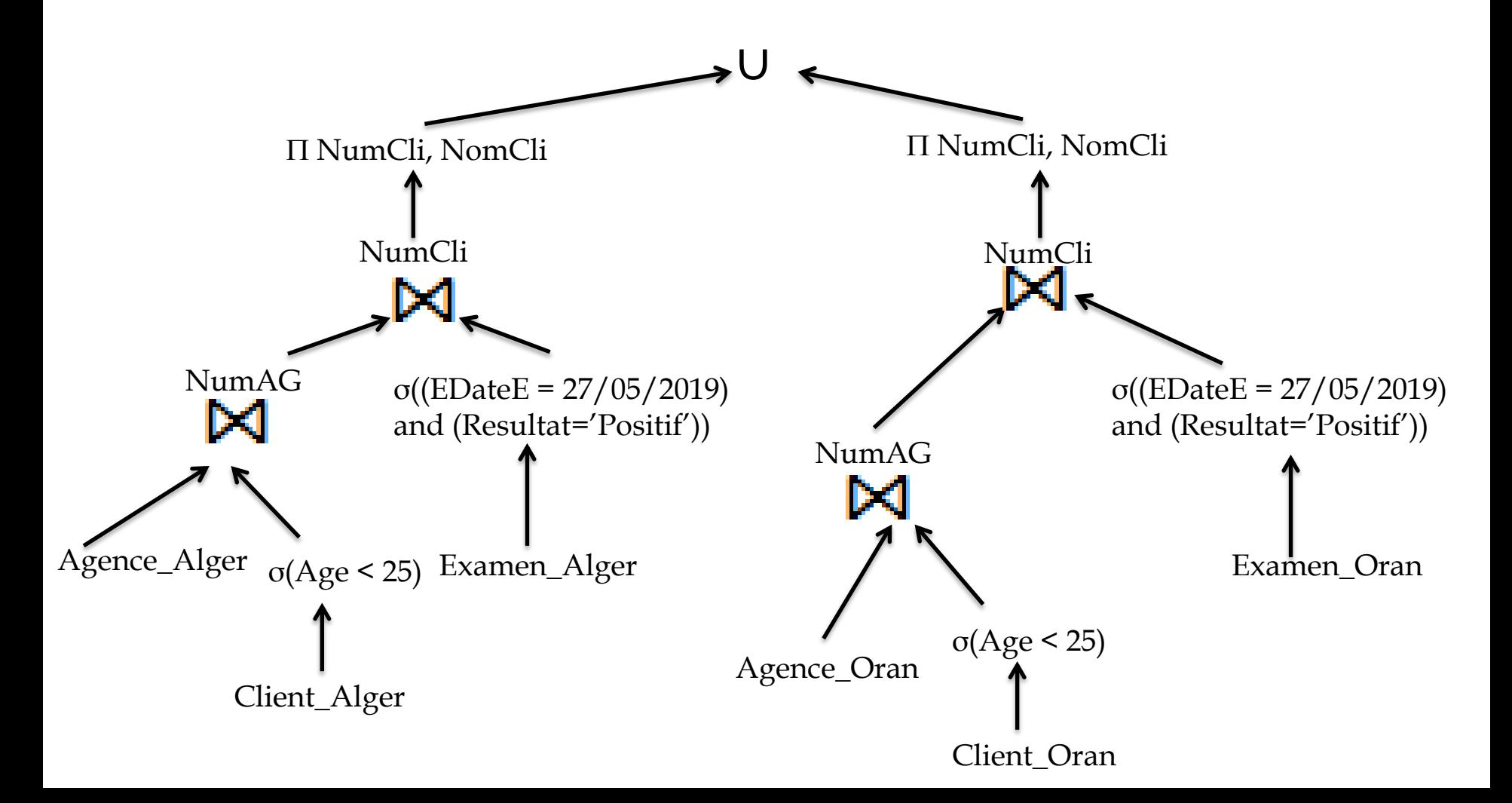

b. Donner deux stratégies d'exécution de la requête R

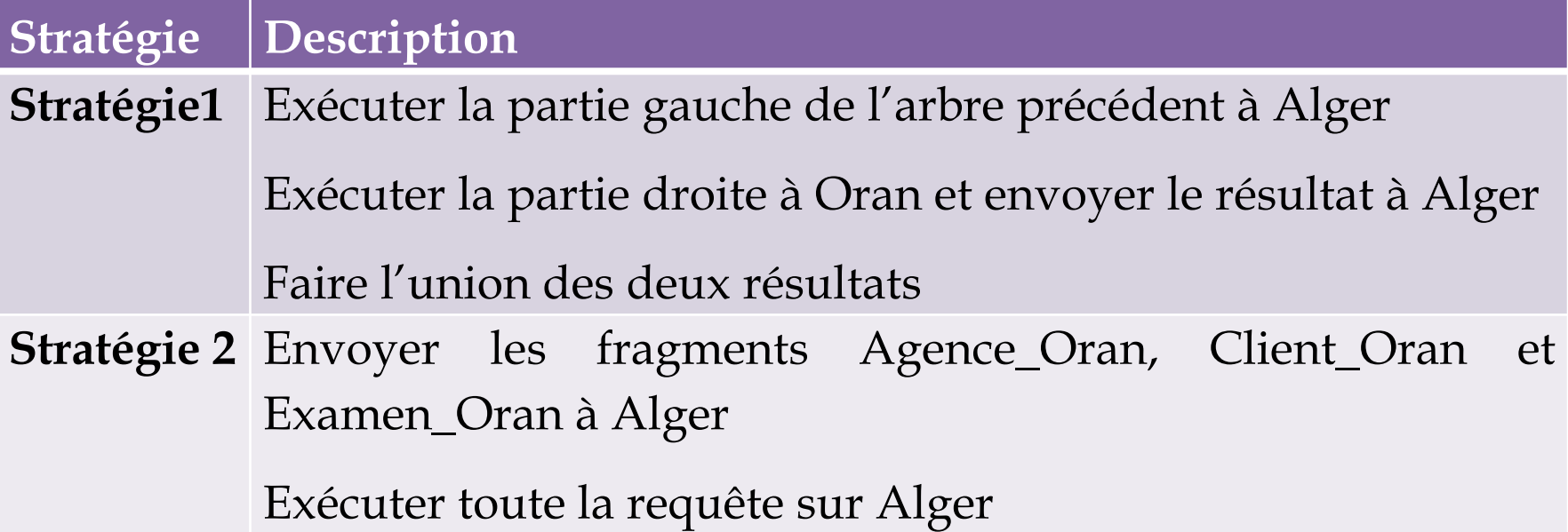